Документ подписан простой электронной подписью Информация о владельце: ФИО: Кабатов Сергей Вячеславович Должность: Директор Института ветеринарной медицины Дата подписания: 31.05.2023 13:22:11 Уникальный программный ключ:

260956a74722e37c36df5f17e9b760bf9067161bh37t4P2FRt2PBd5tcE8fRetkoro хозяйства РОССИЙСКОЙ ФЕДЕРАЦИИ федеральное государственное бюджетное образовательное учреждение

высшего образования

#### «ЮЖНО-УРАЛЬСКИЙ ГОСУДАРСТВЕННЫЙ АГРАРНЫЙ УНИВЕРСИТЕТ»

#### ИНСТИТУТ ВЕТЕРИНАРНОЙ МЕДИЦИНЫ

УТВЕРЖДАЮ Директор Института ветеринарной медицины

С.В. Кабатов

(Полине) «28» апреля 2023 г.

Кафедра Естественнонаучных дисциплин

Рабочая программа дисциплины

Б1.О.25 Основы алгоритмизации и программирования

Направление подготовки 19.03.01 Биотехнология

Направленность Пищевая биотехнология

Уровень высшего образования - бакалавриат

Квалификация - бакалавр

Форма обучения - очная

Троицк 2023

Рабочая программа дисциплины «Основы алгоритмизации и программирования» составлена в соответствии с требованиями Федерального государственного образовательного стандарта высшего образования (ФГОС ВО), утвержденного приказом Министерства науки и высшего образования Российской Федерации (в соответствии с ФГОС ВО) № 736 от 10.08.2021 г. Рабочая программа предназначена для подготовки бакалавра по направлению 19.03.01 Биотехнология, направленность Пищевая биотехнология

Настоящая рабочая программа дисциплины составлена в рамках основной профессиональной образовательной программы (ОПОП) и учитывает особенности обучения при инклюзивном образовании лиц с ограниченными возможностями здоровья (OB3).

Составители - кандидат педагогических наук, доцент Н.Р. Шталева, старший преподаватель И.В. Береснева.

программа дисциплины рассмотрена на заседании кафедры Рабочая Естественнонаучных дисциплин «21» апреля 2023 г. (протокол № 11)

Заведующий кафедрой Естественнонаучных дисциплин, доктор биологических наук, профессор

М.А. Дерхо

Рабочая программа дисциплины одобрена методической комиссией Института ветеринарной медицины «26» апреля 2023 г. (протокол № 4)

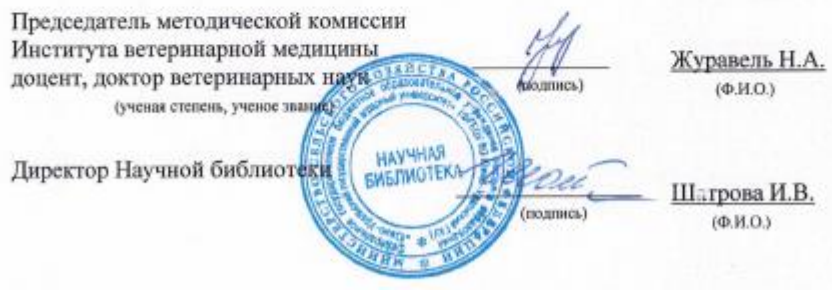

# Содержание

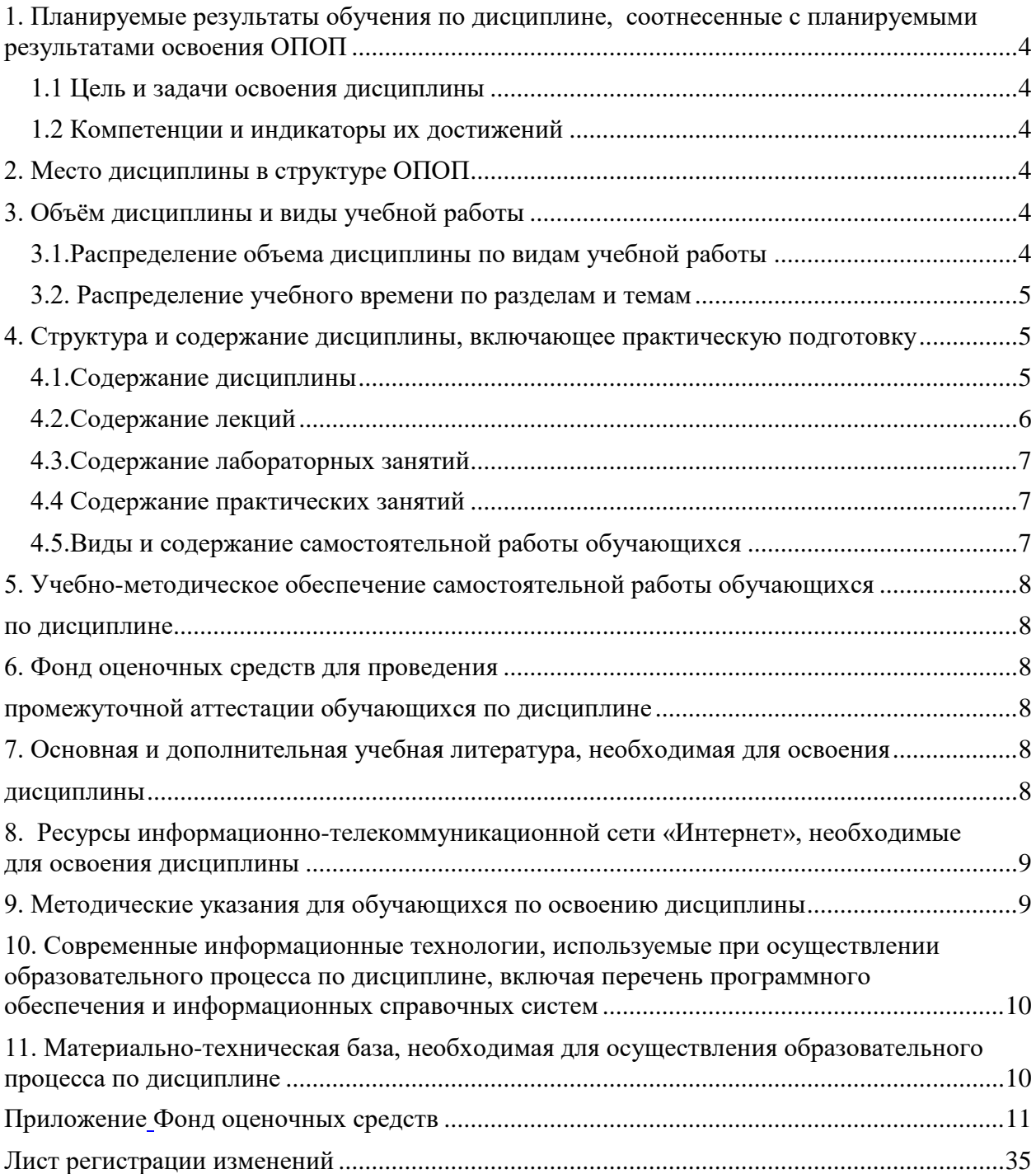

# <span id="page-3-2"></span>**1. Планируемые результаты обучения по дисциплине, соотнесенные с планируемыми результатами освоения ОПОП 1.1 Цель и задачи освоения дисциплины**

<span id="page-3-1"></span><span id="page-3-0"></span>Бакалавр по направлению подготовки 19.03.01 Биотехнология должен быть подготовлен к решению задач производственно-технологического и научноисследовательского типа профессиональной деятельности.

**Целью дисциплины** является приобретение знаний о возможностях современных языков программирования и формирование умений и навыков разработки и создания алгоритмов и программ, пригодных для практического применения в сфере своей профессиональной деятельности в соответствии с формируемыми компетенциями.

**Задачи дисциплины** включают:

- изучение основ алгоритмизации и программирования;
- изучение языка программирования Pascal;
- овладение навыками разработки, создания, отладки и тестирования программ.

## **1.2 Компетенции и индикаторы их достижений**

ОПК-3. Способен принимать участие в разработке алгоритмов и программ, пригодных для практического применения в сфере своей профессиональной деятельности.

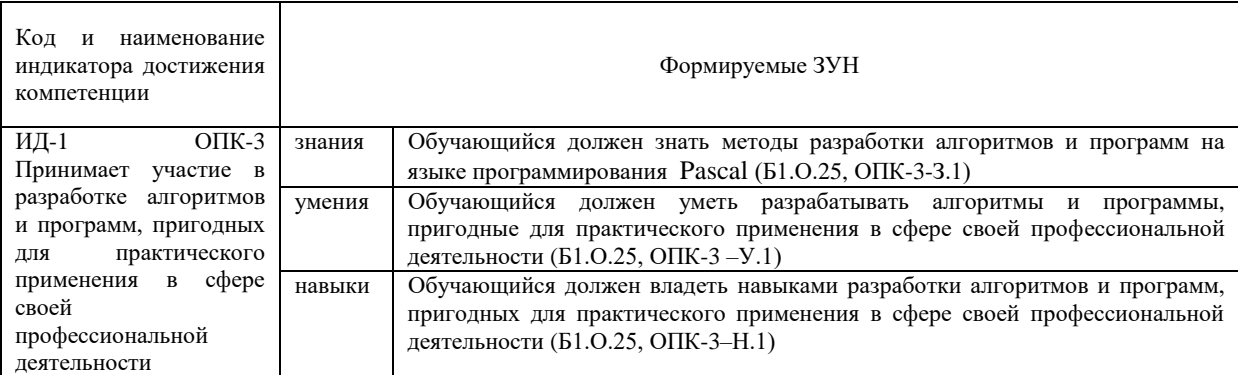

# **2. Место дисциплины в структуре ОПОП**

<span id="page-3-3"></span>Дисциплина «Основы алгоритмизации и программирования» относится к обязательной части основной профессиональной образовательной программы бакалавриата.

# **3. Объём дисциплины и виды учебной работы**

<span id="page-3-4"></span>Объем дисциплины составляет 3 зачетных единицы (ЗЕТ), 108 академических часов (далее часов). Дисциплина изучается:

-очная форма обучения в 4 семестре.

#### **3.1.Распределение объема дисциплины по видам учебной работы**

<span id="page-3-5"></span>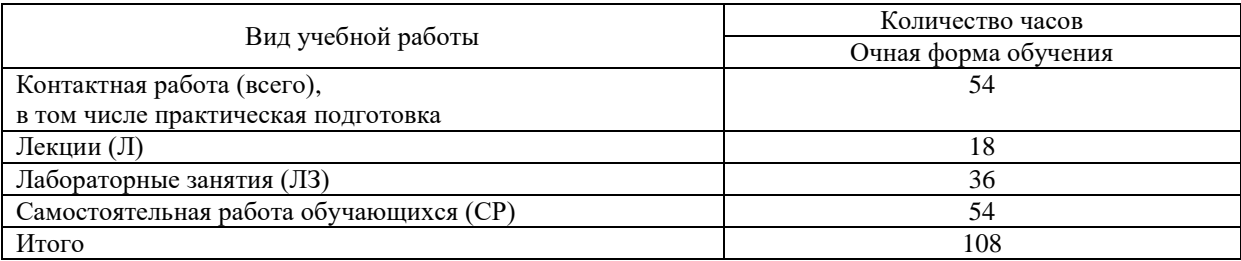

#### 3.2. Распределение учебного времени по разделам и темам

<span id="page-4-0"></span>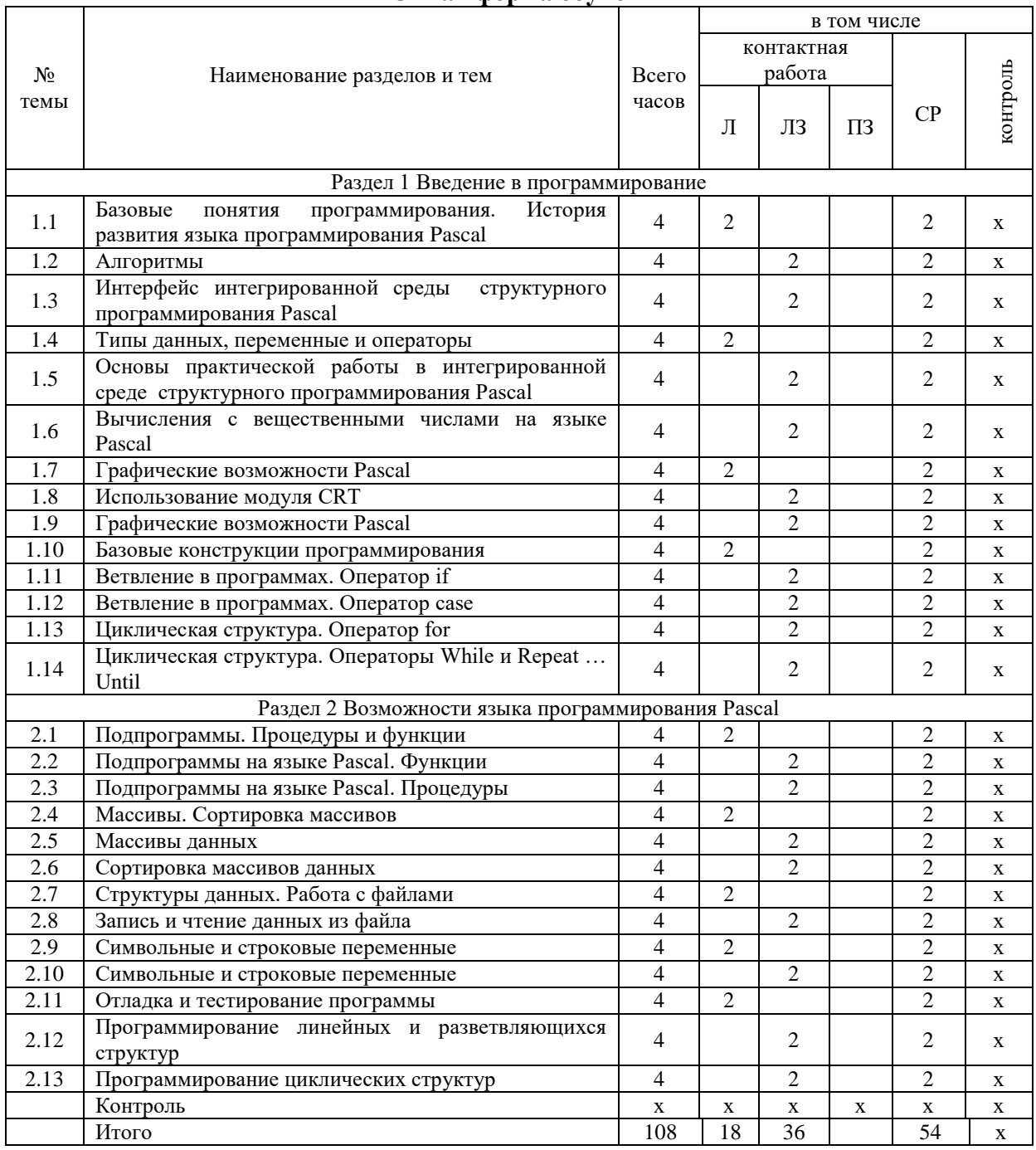

#### Очная форма обучения

### 4. Структура и содержание дисциплины, включающее практическую подготовку

<span id="page-4-2"></span><span id="page-4-1"></span>Практическая подготовка при реализации учебных предметов, курсов, дисциплин (модулей) организуется путем проведения практических занятий, практикумов, лабораторных работ и иных аналогичных видов учебной деятельности, предусматривающих участие обучающихся в выполнении отдельных элементов работ, связанных с будущей профессиональной деятельностью.

Практическая подготовка может включать в себя отдельные занятия лекционного типа, которые предусматривают передачу учебной информации обучающимся, необходимой для последующего выполнения работ, связанных с будущей профессиональной деятельностью.

Рекомендуемый объем практической подготовки (в процентах от количества часов контактной работы) для дисциплин, реализующих:

- профессиональные компетенции (ПК) от 20 до 80%.

### 4.1. Содержание дисциплины

## Раздел 1. Введение в программирование

Цель, задачи и содержание курса. Связь курса с другими учебными дисциплинами. Роль и значение курса в профессиональной подготовке специалиста. Базовые понятия программирования: синтаксис, семантика, алфавит, модульность, нисходящее проектирование программ. Системы программирования, их состав, назначение частей. Классификация систем программирования. Языки программирования, классификация, характеристики. Трансляторы, характеристики. Примеры и назначение языков программирования. История развития языка программирования Pascal.

Алгоритмы, виды алгоритмов, свойства алгоритмов. Основные алгоритмические конструкции в виде блок-схем.

Интерфейс окна интегрированной среды структурного программирования Pascal. Типы данных, константы, переменные, операторы языка программирования Pascal. Целые типы данных. Структура программы на Pascal.

Графические возможности Pascal. Использование графического модуля для создания графических изображений. Основные операторы для работы с пером и кистью, способы задания цвета, система координат экрана.

Базовые конструкции структурного программирования: следование, ветвление, цикл. Использование операторов if, case, for, while и repeat ... until для организации разветвляющейся и циклической структуры программ на Pascal.

# Раздел 2 Возможности языка программирования Pascal

<span id="page-5-0"></span>Подпрограммы. Процедуры и функции в программах на Pascal. Параметры подпрограмм. Перенос параметров из подпрограммы в главную программу и из главной программы в подпрограмму.

Массивы. Основные понятия. Виды массивов. Операции с массивами: заполнение массивов данными, вывод данных из массивов, изменение данных в массивах, сортировка массивов. Виды сортировок.

Структуры данных. Работа с файлами. Виды файлов. Обращение к файлу, чтение данных из файла, запись данных в файл.

Символьные и строковые переменные. Основные понятия. Операторы для обработки символьных и строковых данных.

Отладка и тестирование программ. Компиляция программ.

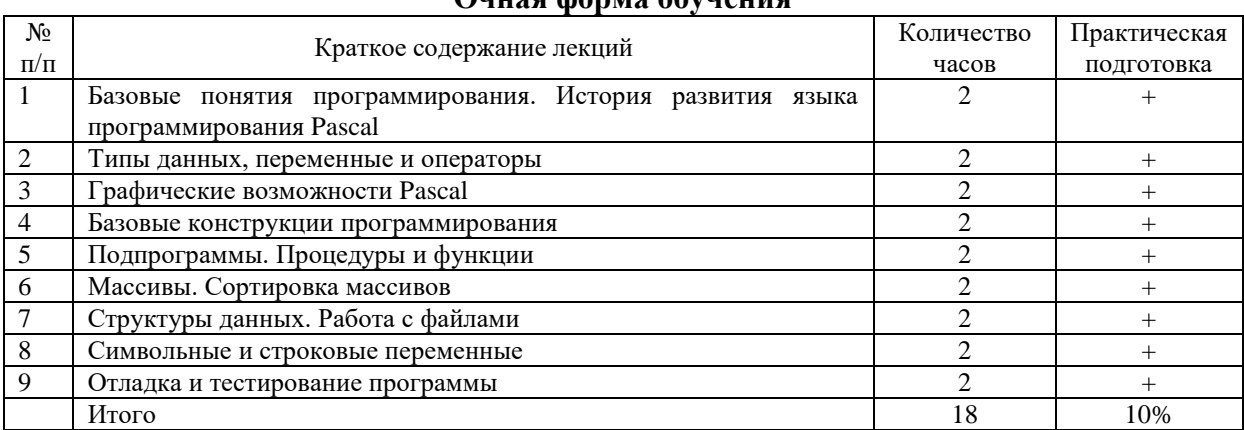

#### 4.2. Содержание лекций Ouusa donna ohvueuua

# **4.3.Содержание лабораторных занятий**

<span id="page-6-0"></span>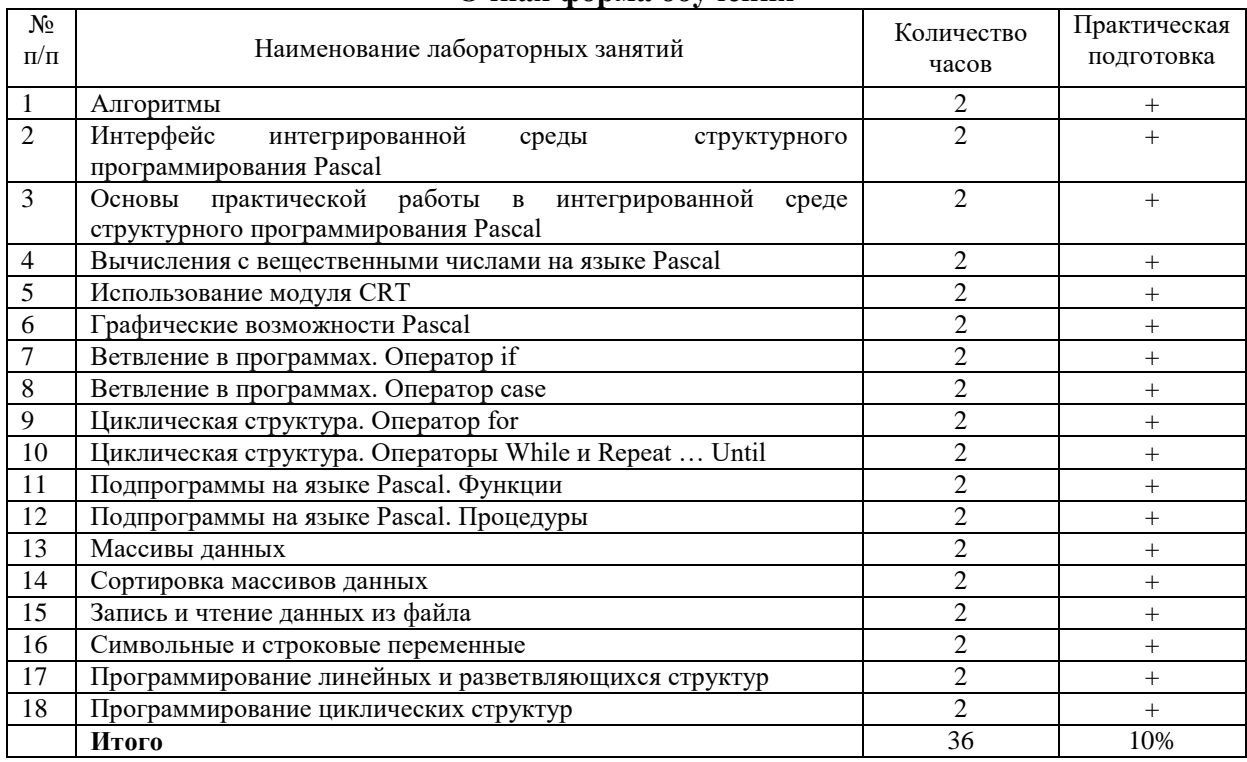

# **Очная форма обучения**

# **4.4 Содержание практических занятий**

<span id="page-6-2"></span><span id="page-6-1"></span>Практические занятия не предусмотрены учебным планом.

# **4.5.Виды и содержание самостоятельной работы обучающихся**

# **4.5.1. Виды самостоятельной работы обучающихся**

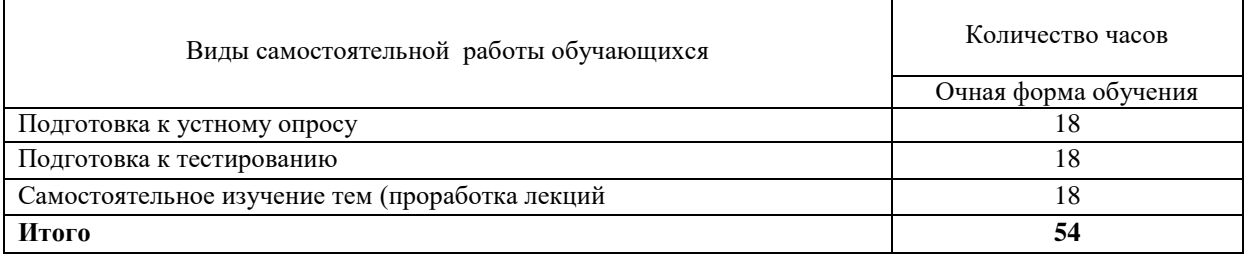

### **4.5.2 Содержание самостоятельной работы обучающихся**

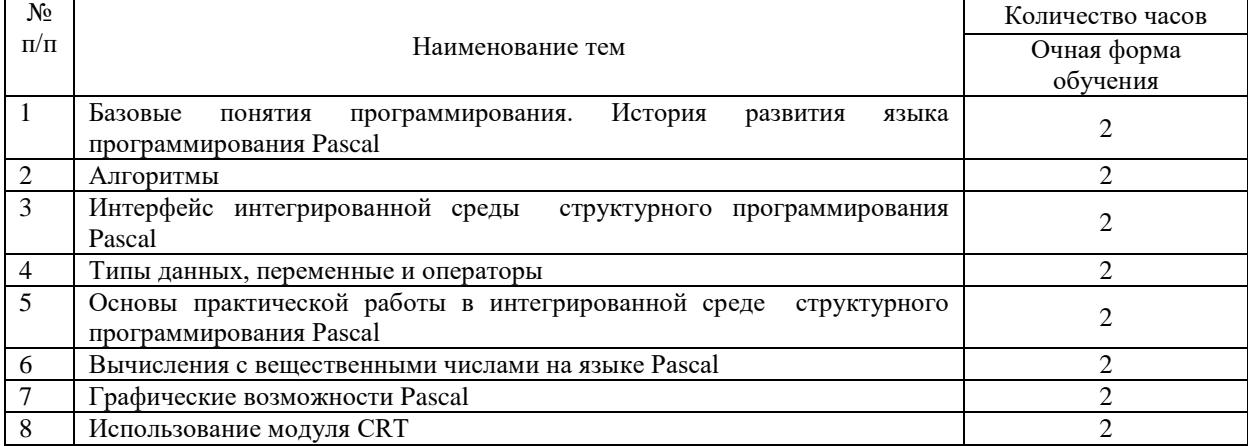

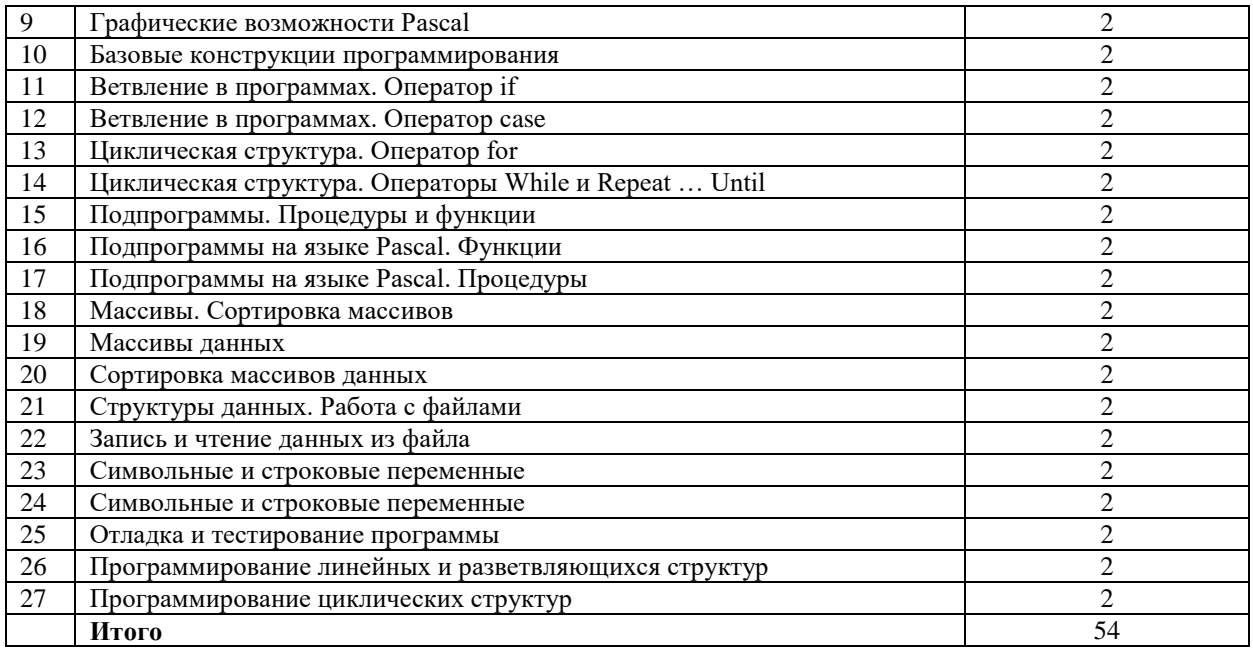

# **5. Учебно-методическое обеспечение самостоятельной работы обучающихся по дисциплине**

<span id="page-7-1"></span><span id="page-7-0"></span>Учебно-методические разработки имеются в Научной библиотеке ФГБОУ ВО Южно-Уральский ГАУ:

1 Основы алгоритмизации и программирования [Электронный ресурс]: методические указания к лабораторным занятиям обучающихся по направлению подготовки: 19.03.01 Биотехнология, направленность Пищевая биотехнология, уровень высш. образования бакалавриат, форма обучения: очная / И.В. Береснева. - Троицк: Южно-Уральский ГАУ, 2023.-77 с.- Режим доступа: **[https://edu.sursau.ru/course/view.php?id=8430.](https://edu.sursau.ru/course/view.php?id=8430)** <http://nb.sursau.ru:8080/localdocs/ivm/05974.pdf>**.**

2 Основы алгоритмизации и программирования [Электронный ресурс]: методические рекомендации по организации самостоятельной работы обучающихся по направлению подготовки: 19.03.01-Биотехнология, направленность Пищевая биотехнология, уровень высш. образования бакалавриат, форма обучения: очная / И.В. Береснева. - Троицк: Южно-Уральский ГАУ, 2023.- 27 с.- Режим доступа: **[https://edu.sursau.ru/course/view.php?id=8430.](https://edu.sursau.ru/course/view.php?id=8430)** <http://nb.sursau.ru:8080/localdocs/ivm/05973.pdf>**.**

#### <span id="page-7-2"></span>**6. Фонд оценочных средств для проведения промежуточной аттестации обучающихся по дисциплине**

Для установления соответствия уровня подготовки обучающихся требованиям

<span id="page-7-3"></span>ФГОС ВО разработан фонд оценочных средств для текущего контроля успеваемости и проведения промежуточной аттестации обучающихся по дисциплине. Фонд оценочных средств представлен в Приложении.

# **7. Основная и дополнительная учебная литература, необходимая для освоения дисциплины**

<span id="page-7-4"></span>Основная и дополнительная учебная литература имеется в Научной библиотеке и электронной информационно-образовательной среде ФГБОУ ВО Южно-Уральский ГАУ.

#### <span id="page-7-5"></span>**Основная литература**

7.1 Долгов, А. И. Алгоритмизация прикладных задач : учебное пособие : [16+] / А. И. Долгов. – Москва : ФЛИНТА, 2021. – 136 с. – Режим доступа: по подписке. –

URL: <https://biblioclub.ru/index.php?page=book&id=83142> (дата обращения: 20.04.2023). – ISBN 978-5-9765-0086-2. – Текст : электронный.

7.2 Нагаева, И. А. Основы алгоритмизации и программирования: практикум : учебное пособие : [12+] / И. А. Нагаева, И. А. Кузнецов. – Москва ; Берлин : Директ-Медиа, 2021. – 168 с. : схем. – Режим доступа: по подписке. – URL: <https://biblioclub.ru/index.php?page=book&id=598404> (дата обращения: 20.04.2023). – Библиогр.: с. 162-163. – ISBN 978-5-4499-1612-9. – DOI 10.23681/598404. – Текст : электронный.

#### **Дополнительная литература**

7.3 Ахмедханлы, Д. М. Основы алгоритмизации и программирования : учебнометодическое пособие / Д. М. Ахмедханлы, Н. В. Ушмаева. — Тольятти : ТГУ, 2016. — 123 с. — ISBN 978-5-8259-1022-2. — Текст : электронный // Лань : электроннобиблиотечная система. — URL: <https://e.lanbook.com/book/139958> (дата обращения: 20.04.2023). — Режим доступа: для авториз. пользователей.

7.4 Бедердинова, О. И. Основы алгоритмизации и структурного программирования : учебное пособие / О. И. Бедердинова. — Архангельск : САФУ, 2017. — 88 с. — ISBN 978-5-261-01227-6. — Текст : электронный // Лань : электронно-библиотечная система. — URL: <https://e.lanbook.com/book/161718> (дата обращения: 20.04.2023). — Режим доступа: для авториз. пользователей.

7.5 Колокольникова, А. И. Практикум по информатике: основы алгоритмизации и программирования : [16+] / А. И. Колокольникова. – Москва ; Берлин : Директ-Медиа, 2019. – 424 с. : ил., табл. – Режим доступа: по подписке. – URL: <https://biblioclub.ru/index.php?page=book&id=560695> (дата обращения: 20.04.2023). – Библиогр. в кн. – ISBN 978-5-4499-0097-5. – DOI 10.23681/560695. – Текст : электронный.

# **8. Ресурсы информационно-телекоммуникационной сети «Интернет», необходимые для освоения дисциплины**

- <span id="page-8-0"></span>1. Единое окно доступа к учебно-методическим разработкам [https://юургау.рф](https://юургау.рф/)
- 2. ЭБС «Издательство «Лань» [http://e.lanbook.com](http://e.lanbook.com/)
- 3. ЭБС «Университетская библиотека online» [http://biblioclub.ru](http://biblioclub.ru/)
- 4. Научная электронная библиотека «eLIBRARY.ru»

# **9. Методические указания для обучающихся по освоению дисциплины**

<span id="page-8-1"></span>Учебно-методические разработки имеются в Научной библиотеке и электронной информационно-образовательной среде ФГБОУ ВО Южно-Уральский ГАУ:

1 Основы алгоритмизации и программирования [Электронный ресурс]: методические указания к лабораторным занятиям обучающихся по направлению подготовки: 19.03.01 Биотехнология, направленность Пищевая биотехнология, уровень высш. образования бакалавриат, форма обучения: очная / И.В. Береснева. - Троицк: Южно-Уральский ГАУ, 2023.-77 с.- Режим доступа: **[https://edu.sursau.ru/course/view.php?id=8430.](https://edu.sursau.ru/course/view.php?id=8430)** <http://nb.sursau.ru:8080/localdocs/ivm/05974.pdf>**.**

2 Основы алгоритмизации и программирования [Электронный ресурс]: методические рекомендации по организации самостоятельной работы обучающихся по направлению подготовки: 19.03.01-Биотехнология, направленность Пищевая биотехнология, уровень высш. образования бакалавриат, форма обучения: очная / И.В. Береснева. - Троицк: Южно-Уральский ГАУ, 2023.- 27 с.- Режим доступа: **[https://edu.sursau.ru/course/view.php?id=8430.](https://edu.sursau.ru/course/view.php?id=8430)** <http://nb.sursau.ru:8080/localdocs/ivm/05973.pdf>**.**

# <span id="page-9-0"></span>**10. Современные информационные технологии, используемые при осуществлении образовательного процесса по дисциплине, включая перечень**

#### **программного обеспечения и информационных справочных систем**

В Научной библиотеке с терминальных станций предоставляется доступ к базам данных:

- Техэксперт (информационно-справочная система ГОСТов);

- «Сельхозтехника» (автоматизированная справочная система).

- MyTestXPro11.

Перечень лицензионного программного обеспечения. Реквизиты подтверждающего документа:

ОС спец. назнач. «Astra Linux Special Edition» с офисной программой LibreOffice (ЮУрГАУ), MyTestXPRo 11.0, nanoCAD Электро версия 10.0, ПО «Maxima» (аналог MathCAD) свободно распространяемое, ПО «GIMP» (аналог Photoshop) свободно распространяемое, ПО «FreeCAD» (аналог AutoCAD) свободно распространяемое, КОМПАС 3D v16, Антивирус Kaspersky Endpoint Security, Мой Офис Стандартный, APM WinMachine 15, Windows 10 Home-SingleLanguage 1.0.63.71, Microsoft Windows PRO 10 Russian Academic OLP 1License NoLevel Legalization GetGenuine, MicrosoftWindowsServerCAL 2012 RussianAcademicOPEN 1 Li-censeUserCAL, MicrosoftOffice 2010 RussianAcademicOPEN 1 Li-censeNoLevel.

# **11. Материально-техническая база, необходимая для осуществления образовательного процесса по дисциплине**

<span id="page-9-1"></span>**Учебные аудитории для проведения занятий, предусмотренных программой, оснащенные оборудованием и техническими средствами обучения. Помещения для самостоятельной работы обучающихся** 

Учебная аудитория для проведения занятий лекционного и семинарского типов, групповых и индивидуальных консультаций, текущего контроля и промежуточной аттестации, оснащенная оборудованием и техническими средствами для выполнения лабораторных работ 457100, Челябинская обл., ул. Гагарина, 13, главный корпус, помещение № 420.

Помещение для самостоятельной работы, оснащенное компьютерной техникой с возможностью подключения к сети Интернет и доступом в Электронную образовательную среду. 457100, Челябинская обл., г. Троицк, ул. Гагарина, 13, главный корпус, помещение № 420.

# **Помещения для хранения и профилактического обслуживания учебного оборудования**

Помещение для хранения и профилактического обслуживания учебного оборудования 457100, Челябинская обл., г. Троицк, ул. Гагарина, 13, главный корпус, помещение № 426.

**Перечень оборудования и технических средств обучения**

ПК – 10 шт, клавиатура+мышь – 10 шт.

<span id="page-10-0"></span>**ПРИЛОЖЕНИЕ** 

# **ФОНД ОЦЕНОЧНЫХ СРЕДСТВ**

<span id="page-10-1"></span>для текущего контроля успеваемости и проведения промежуточной аттестации обучающихся

# **СОДЕРЖАНИЕ**

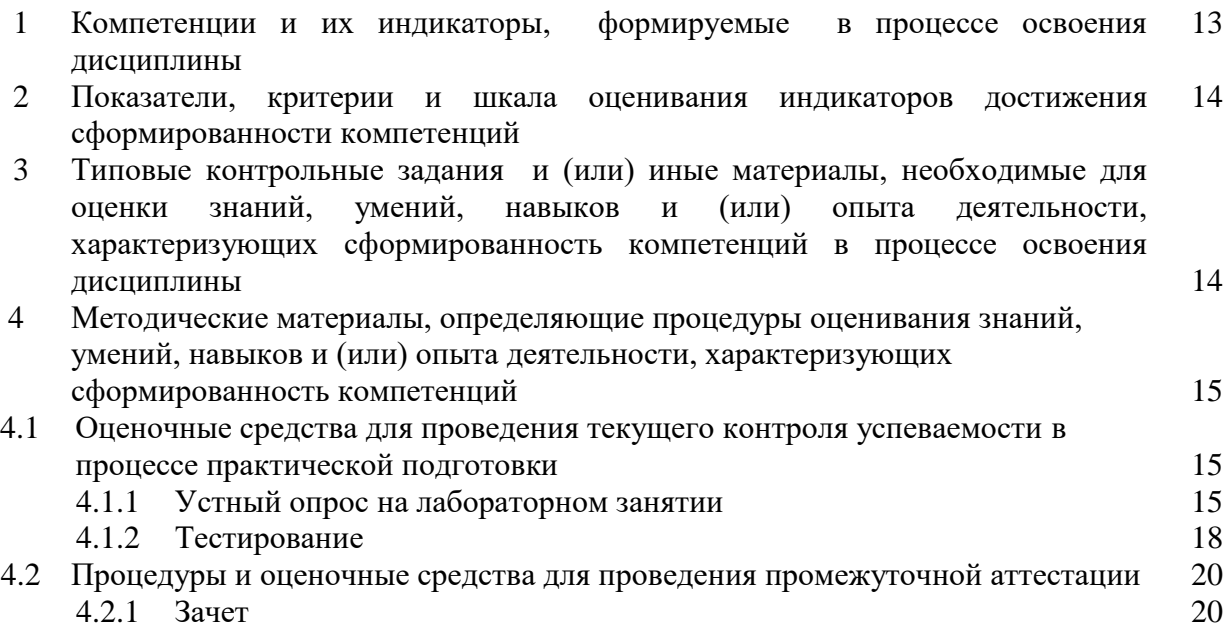

# **1 Компетенции и их индикаторы, формируемые в процессе освоения дисциплины**

ОПК-3. Способен принимать участие в разработке алгоритмов и программ, пригодных для практического применения в сфере своей профессиональной деятельности.

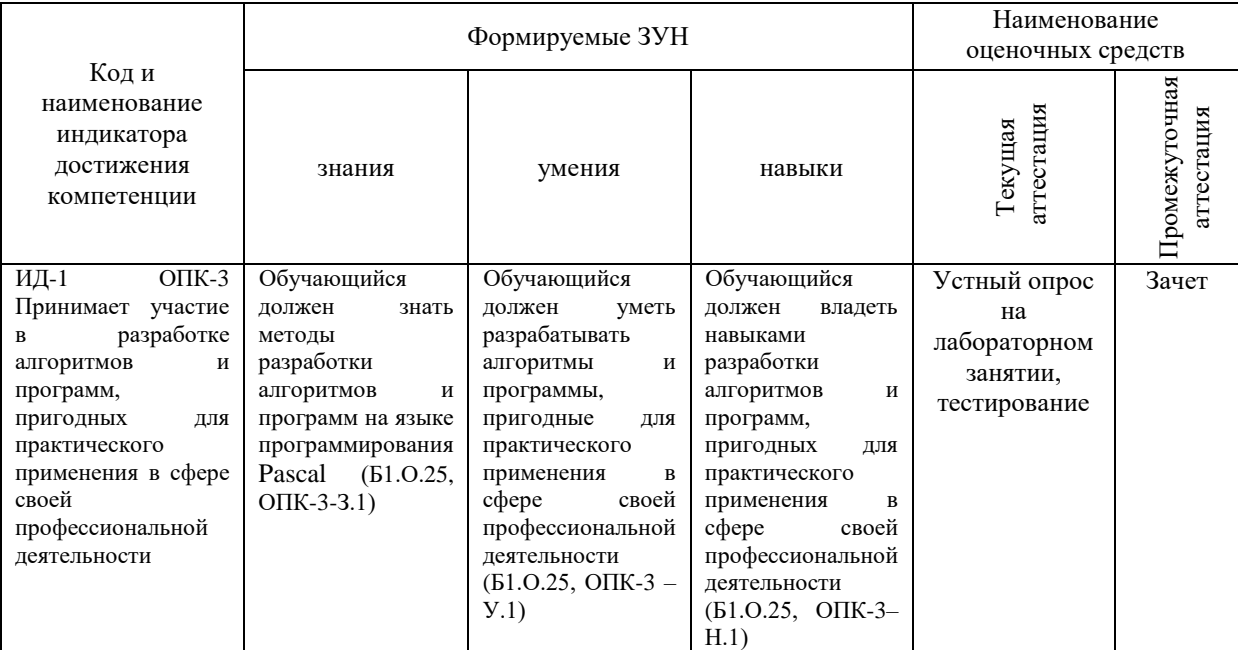

### **2 Показатели, критерии и шкала оценивания индикаторов достижения компетенций**

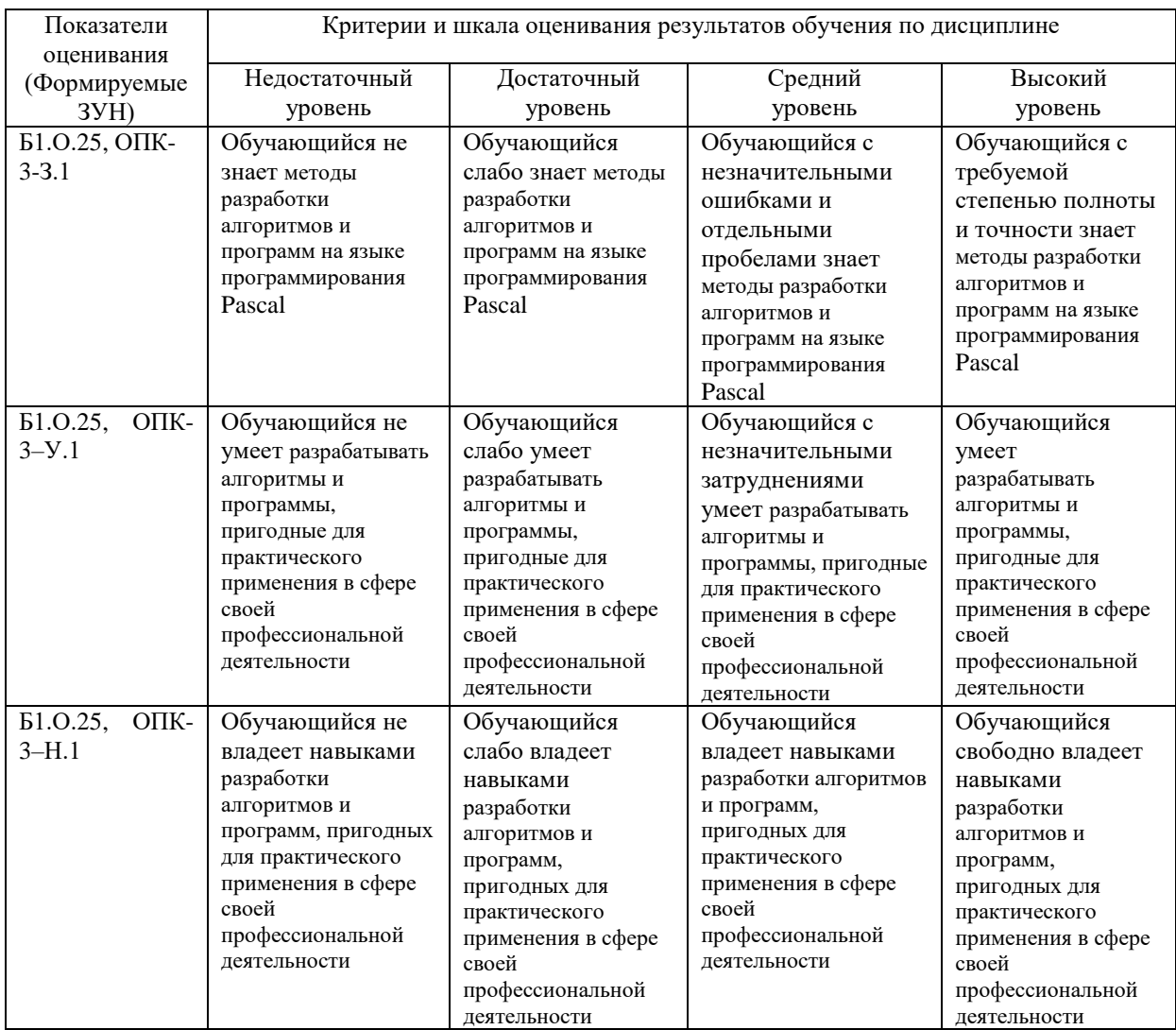

## **3. Типовые контрольные задания и (или) иные материалы, необходимые для оценки знаний, умений, навыков и (или) опыта деятельности, сформированных в процессе освоения дисциплины**

1 Основы алгоритмизации и программирования [Электронный ресурс]: методические указания к лабораторным занятиям обучающихся по направлению подготовки: 19.03.01 Биотехнология, направленность Пищевая биотехнология, уровень высш. образования бакалавриат, форма обучения: очная / И.В. Береснева. - Троицк: Южно-Уральский ГАУ, 2023.-77 с.- Режим доступа: **[https://edu.sursau.ru/course/view.php?id=8430.](https://edu.sursau.ru/course/view.php?id=8430)** <http://nb.sursau.ru:8080/localdocs/ivm/05974.pdf>**.** 2 Основы алгоритмизации и программирования [Электронный ресурс]: методические рекомендации по организации самостоятельной работы обучающихся по направлению подготовки: 19.03.01-Биотехнология, направленность Пищевая биотехнология, уровень высш. образования бакалавриат, форма обучения: очная / И.В. Береснева. - Троицк: Южно-Уральский ГАУ, 2023.- 27 с.- Режим доступа: **[https://edu.sursau.ru/course/view.php?id=8430.](https://edu.sursau.ru/course/view.php?id=8430)** <http://nb.sursau.ru:8080/localdocs/ivm/05973.pdf>**.**

# 4 Методические материалы, определяющие процедуры оценивания знаний, умений, навыков и опыта деятельности, характеризующих этапы формирования компетенций

В данном разделе представлены методические материалы, определяющие процедуры оценивания знаний, умений, навыков  $\mathbf{M}$ опыта деятельности, характеризующих базовый этап формирования компетенций по дисциплине «Основы алгоритмизации и программирования», приведены применительно к каждому из используемых видов текущего контроля успеваемости и промежуточной аттестации обучающихся.

# 4.1 Оценочные средства для проведения текущего контроля успеваемости в процессе практической подготовки

# 4.1.1 Устный опрос на лабораторном занятии

Устный опрос на лабораторном занятии используется для оценки качества освоения обучающимся образовательной программы по отдельным вопросам и/или темам дисциплины. Темы и планы занятий заранее сообщаются обучающимся. Ответ опенивается опенкой «отлично», «хорошо», «удовлетворительно» или «неудовлетворительно».

Критерии оценки ответа (табл.) доводятся до сведения обучающихся в начале занятий. Оценка объявляется непосредственно после устного ответа.

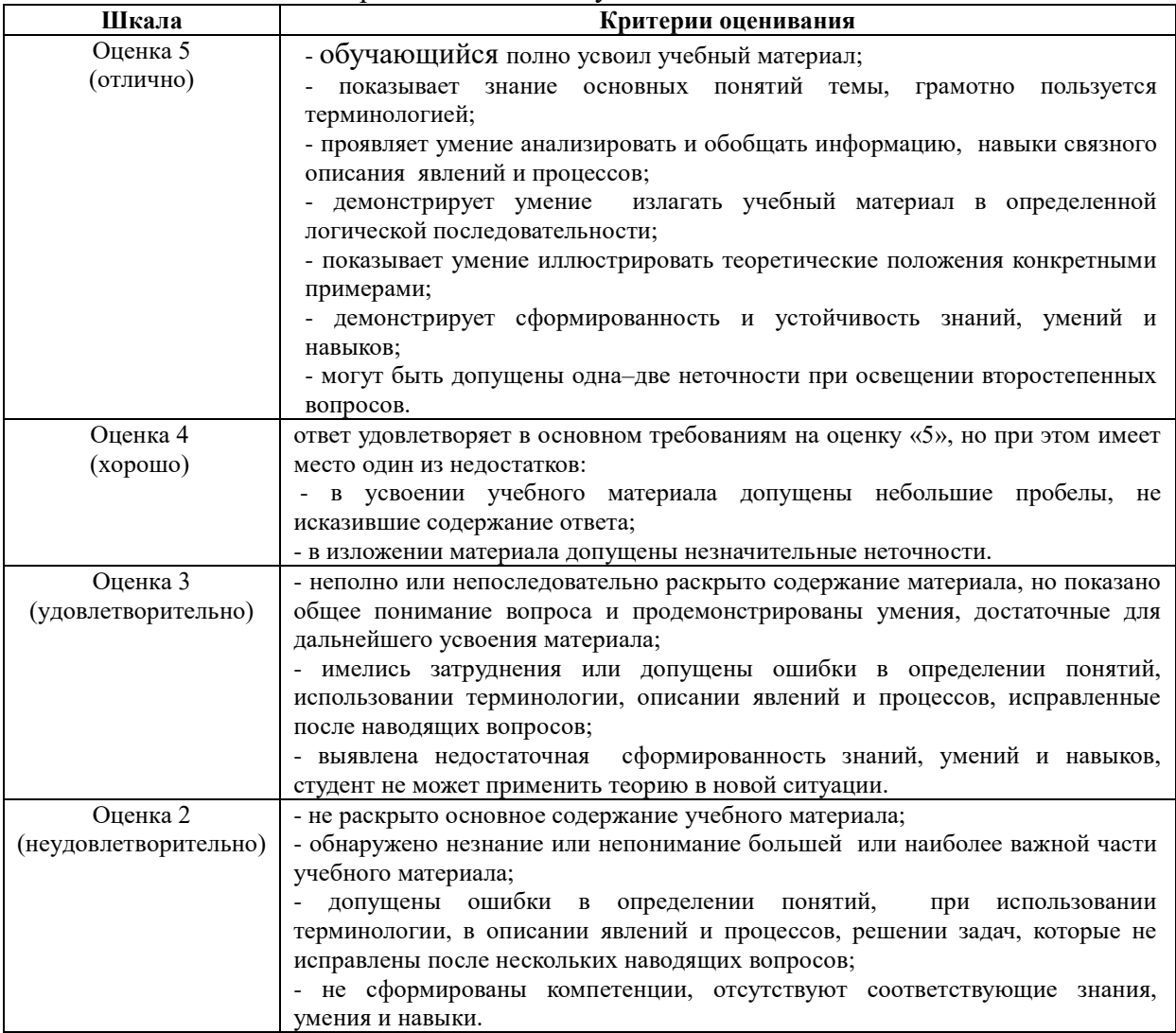

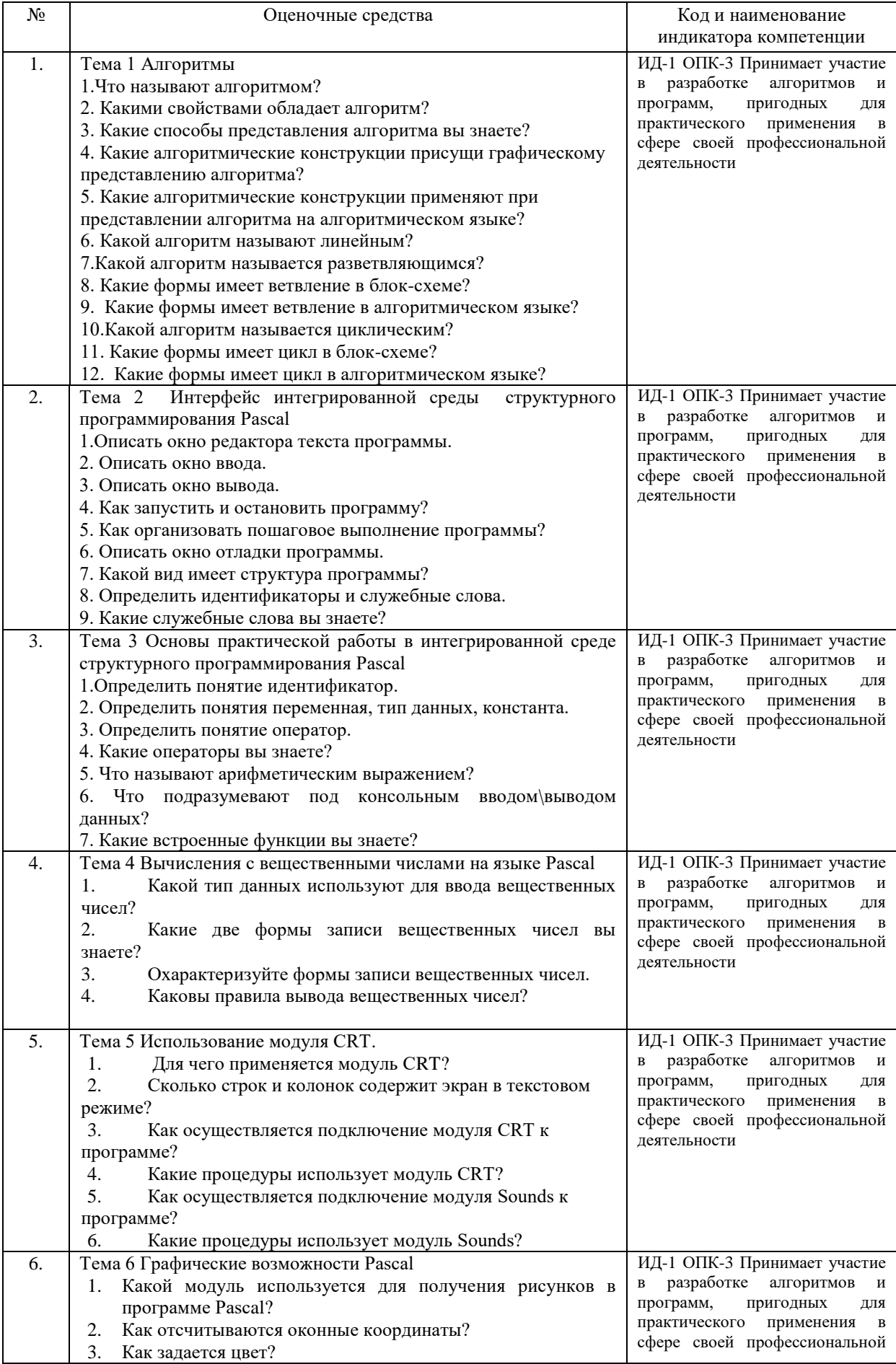

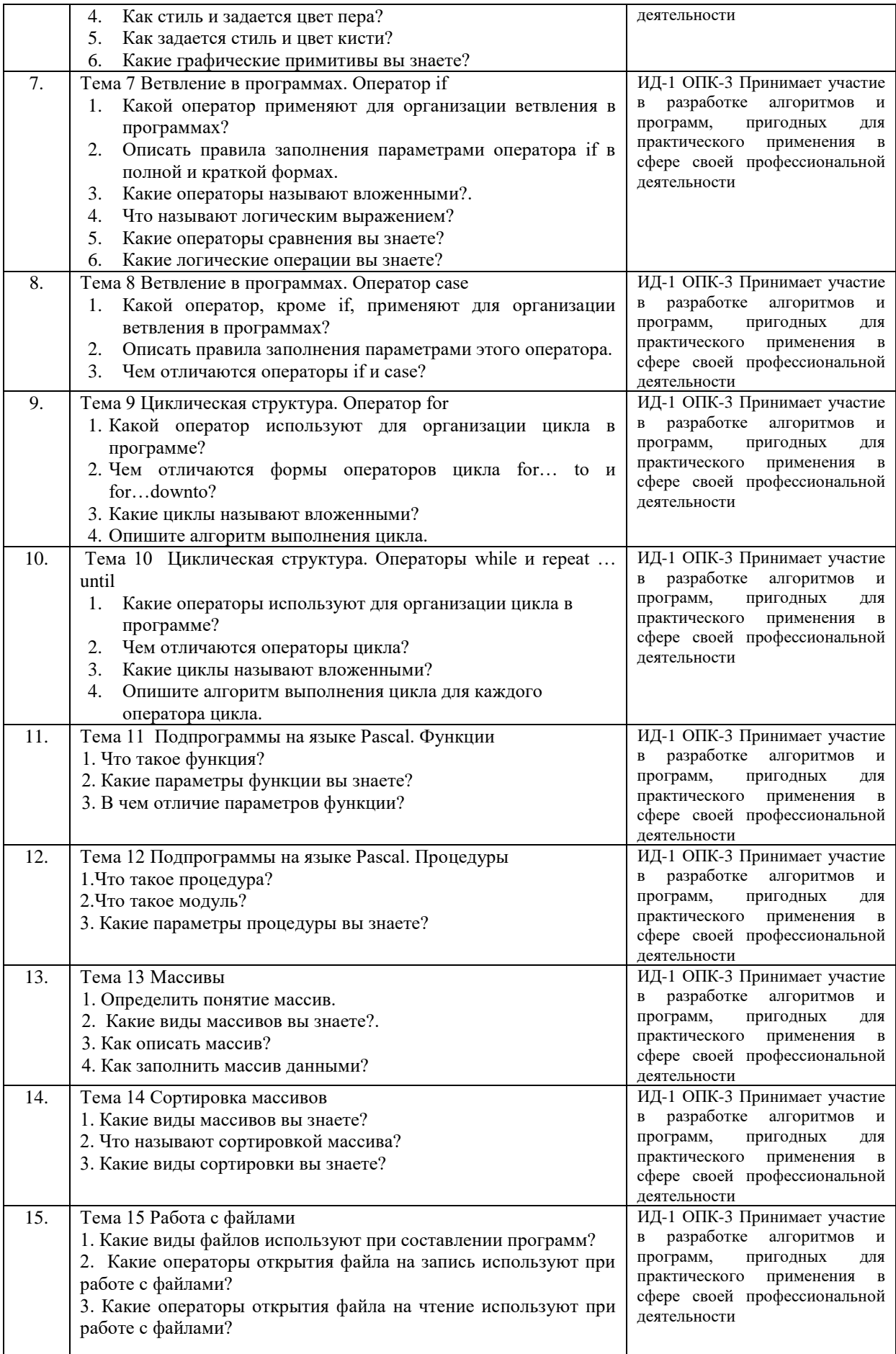

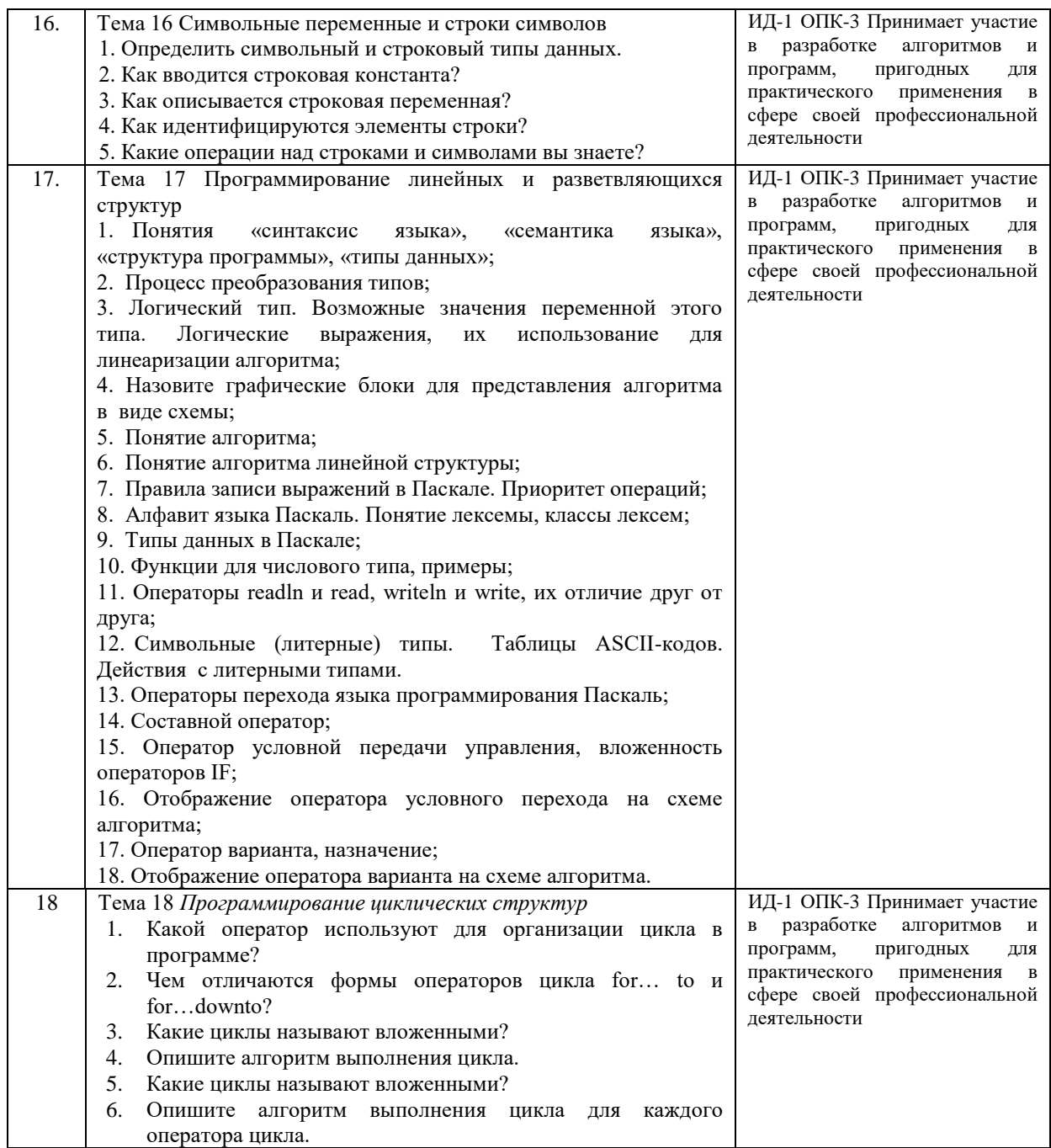

#### **4.1.2 Тестирование**

Тестирование используется для оценки качества освоения обучающимся образовательной программы по отдельным темам или разделам дисциплины. Тест представляет собой комплекс стандартизированных заданий, позволяющий автоматизировать процедуру измерения знаний и умений обучающихся. Тестирование проводится в специализированной аудитории. Обучающимся выдаются тестовые задания с формулировкой вопросов и предложением выбрать один правильный ответ из нескольких вариантов ответов. По результатам теста обучающемуся выставляется оценка «отлично», «хорошо», «удовлетворительно» или «неудовлетворительно».

Критерии оценки ответа доводятся до сведения обучающихся до начала тестирования. Результат тестирования объявляется непосредственно после его сдачи.

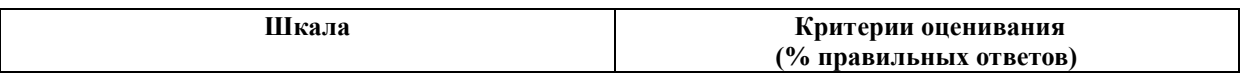

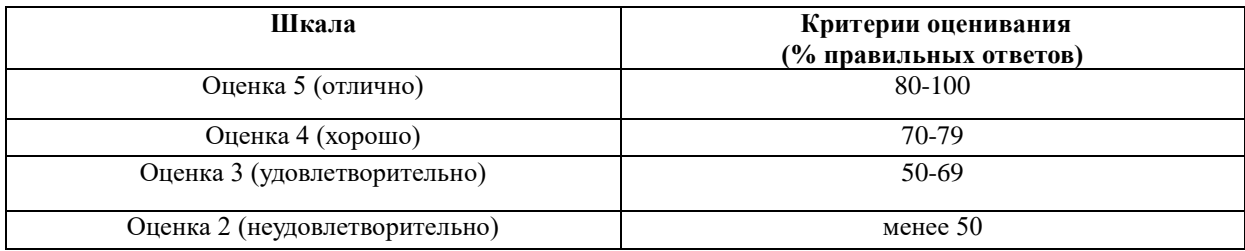

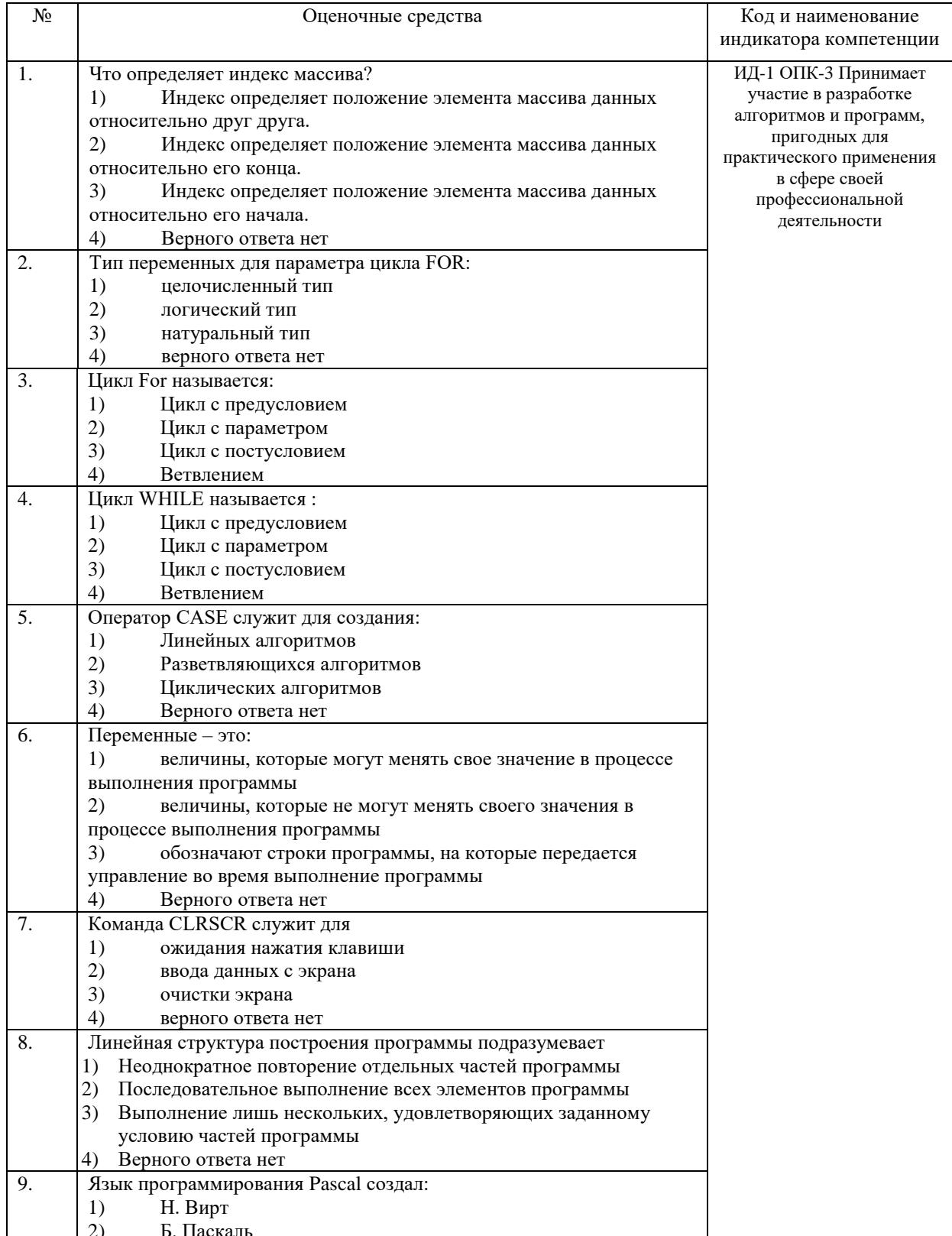

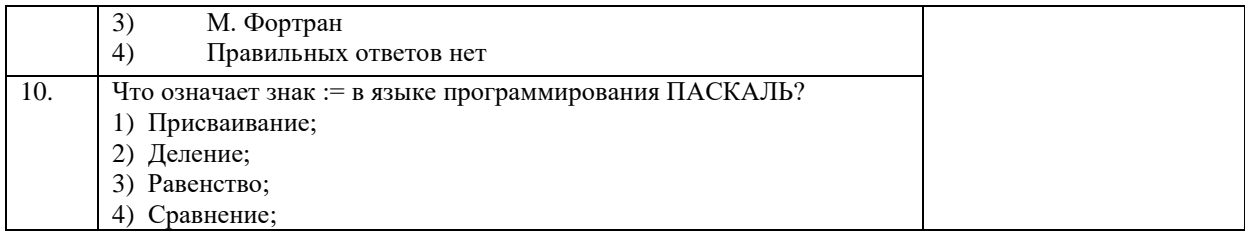

# **4.2 Процедура и оценочные средства для проведения промежуточной аттестации**

#### **4.2.1 Зачет**

Зачет является формой оценки качества освоения обучающимся основной профессиональной образовательной программы по разделам дисциплины. По результатам зачета обучающемуся выставляется оценка «зачтено» или «не зачтено».

Зачет проводится по окончании чтения лекций и выполнения лабораторных занятий. Зачет принимается преподавателем, проводившим лабораторные занятия, или читающим лекции по данной дисциплине. В случае отсутствия ведущего преподавателя зачет принимается преподавателем, назначенным распоряжением заведующего кафедрой. С разрешения заведующего кафедрой на зачете может присутствовать преподаватель кафедры, привлеченный для помощи в приеме зачета.

Присутствие на зачете преподавателей с других кафедр без соответствующего распоряжения ректора, проректора по учебной и воспитательной работе и молодежной политике или заместителя директора Института по учебной работе не допускается.

Форма проведения зачета (устный опрос или тестирование) определяется кафедрой и доводится до сведения обучающихся в начале семестра.

Для проведения зачета ведущий преподаватель накануне получает в директорате зачетно-экзаменационную ведомость, которая возвращается в директорат после окончания мероприятия в день проведения зачета или утром следующего дня.

Во время зачета обучающиеся могут пользоваться, с разрешения ведущего преподавателя, справочной и нормативной литературой, другими пособиями и техническими средствами.

Время подготовки ответа в устной форме при сдаче зачета должно составлять не менее 20 минут (по желанию обучающегося ответ может быть досрочным). Время ответа - не более 10 минут.

Преподавателю предоставляется право задавать обучающимся дополнительные вопросы в рамках программы дисциплины.

Качественная оценка «зачтено», внесенная в зачетно-экзаменационную ведомость и является результатом успешного усвоения материала.

Преподаватели несут персональную ответственность за своевременность и точность внесения записей о результатах промежуточной аттестации в зачетноэкзаменационную ведомость.

Если обучающийся явился на зачет и отказался от прохождения аттестации в связи с неподготовленностью, то в зачетно-экзаменационную ведомость ему выставляется оценка «не зачтено».

Неявка на зачет отмечается в зачетно-экзаменационной ведомости словами «не явился».

Нарушение дисциплины, списывание, использование обучающимися неразрешенных печатных и рукописных материалов, мобильных телефонов, коммуникаторов, планшетных компьютеров, ноутбуков и других видов личной коммуникационной и компьютерной техники во время зачета запрещено. В случае нарушения этого требования преподаватель обязан удалить обучающегося из аудитории и проставить ему в ведомости оценку «не зачтено».

Обучающимся, не сдавшим зачет в установленные сроки по уважительной причине, индивидуальные сроки проведения зачета определяются директором Института.

Обучающиеся, имеющие академическую задолженность, сдают зачет в сроки, определяемые Университетом. Информация о ликвидации задолженности отмечается в экзаменационном листе.

Допускается с разрешения директора Института и досрочная сдача зачета с записью результатов в экзаменационный лист.

Инвалиды и лица с ограниченными возможностями здоровья могут сдавать зачеты в сроки, установленные индивидуальным учебным планом. Инвалиды и лица с ограниченными возможностями здоровья, имеющие нарушения опорно-двигательного аппарата, допускаются на аттестационные испытания в сопровождении ассистентовсопровождающих.

Процедура проведения промежуточной аттестации для особых случаев изложена в «Положении о текущем контроле успеваемости и промежуточной аттестации обучающихся по ОПОП бакалавриата, специалитета и магистратуры» ФГБОУ ВО Южно-Уральский ГАУ (ЮУрГАУ-П-02-66/02-16 от 26.10.2016 г.).

Шкала и критерии оценивания устного ответа обучающегося представлены в

таблице.

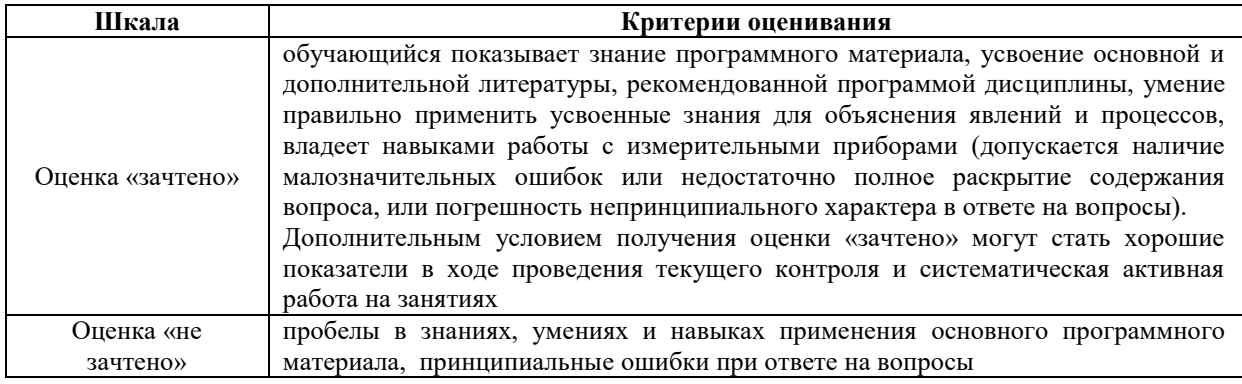

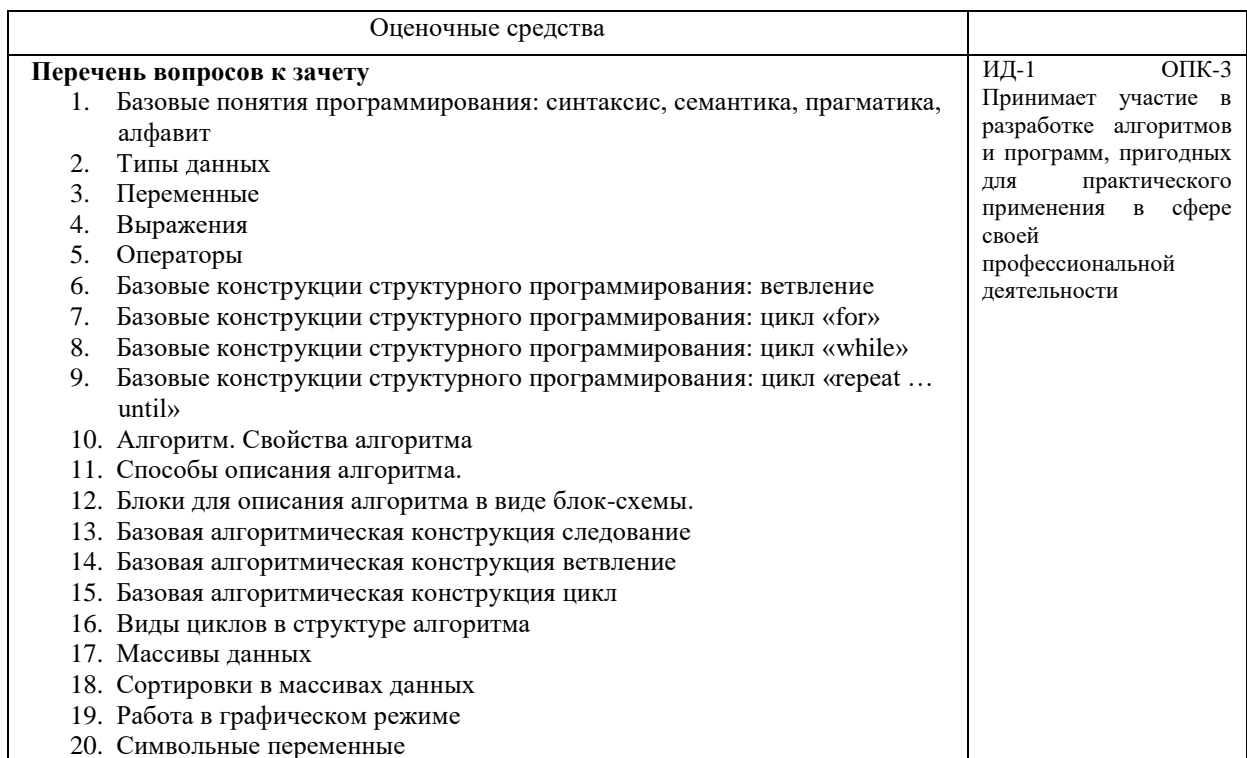

- 21. Строковые переменные
- 22. Методы отладки программы
- 23. Процедуры
- 24. Функции
- 25. Идентификаторы
- 26. Проектирование программы
- 27. Структуры данных
- 28. Интерфейс интегрированной среды структурного программирования Pascal
- 29. Тестирование программы
- 30. Множества.
- 31. Определить в какую четверть координатной плоскости попала точка с координатами (x,y). Переменной N присвоить номер четверти. Если точка попала в начало координат, то N=0. Если точка попала на ось Х или Y, то напечатать сообщение об этом.
- 32. Даны произвольные числа a, b, c. Выяснить существует ли треугольник с такими длинами сторон. Если треугольник существует, то ответить является ли он равносторонним, равнобедренным или каким-либо иным.
- 33. Числа a, b, c обозначают дату. Определить, сколько полных дней осталось до конца года.
- 34. Составьте программу вывода на экран текстового сообщения.
- 35. Составьте программу ввода с клавиатуры двух целых чисел и вывода на экран их суммы.
- 36. Составьте программу ввода с клавиатуры двух вещественных чисел и определения наибольшего из них.
- 37. Фирма отбирает сотрудников в возрасте от 25 до 40 лет (включительно). Составьте программу ввода с клавиатуры возраста человека и определения, подходит ли он для фирмы.
- 38. Составить программу, которая вводит с клавиатуры русскую букву и выводит на экран название животного на эту букву.
- 39. Составьте программу вывода на экран текстового сообщения 10 раз.
- 40. Составьте программу, которая вводит с клавиатуры натуральное число N и выводит на экран квадраты всех целых чисел от 1 до N таком виде Квадрат числа 1 равен 1 Квадрат числа 2 равен 4
- ... 41. Составьте программу ввода с клавиатуры целого числа и определения количества цифр в нем.
- 42. Составьте программу ввода с клавиатуры натурального числа и нахождения суммы его цифр. Организовать ввод числа так, чтобы нельзя было ввести отрицательное число или ноль.
- 43. Написать программу, которая вычисляет частное и остаток от деления двух введенных целых чисел. Программа должна работать в цикле, то есть запрашивать значения делимого и делителя, выводить результат, снова запрашивать данные и т.д. Если оба числа равны нулю, надо выйти из цикла и завершить работу программы. Предусмотреть сообщение об ошибке в том случае, если второе число равно нулю, а первое — нет.
- 44. Найти сумму первых 20 элементов последовательности:

$$
S = \frac{1}{2} - \frac{2}{4} + \frac{3}{8} - \frac{4}{16} + \dots
$$

45. Найти сумму всех элементов последовательности

$$
S = \frac{1}{2} - \frac{2}{4} + \frac{3}{8} - \frac{4}{16} + \dots
$$

- которые по модулю не меньше, чем 0,001.
- 46. Составьте программу рисования прямоугольного треугольника синего цвета.
- 47. Составьте программу рисования окружности с заданным центром и радиусом.

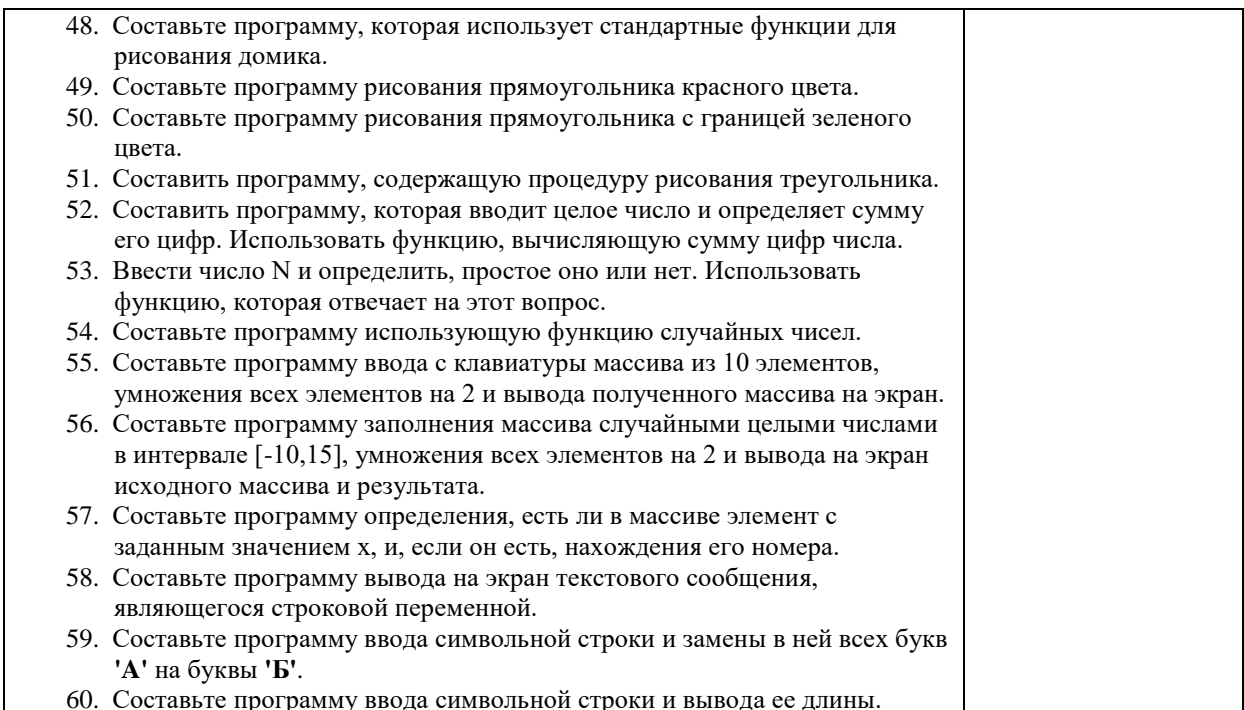

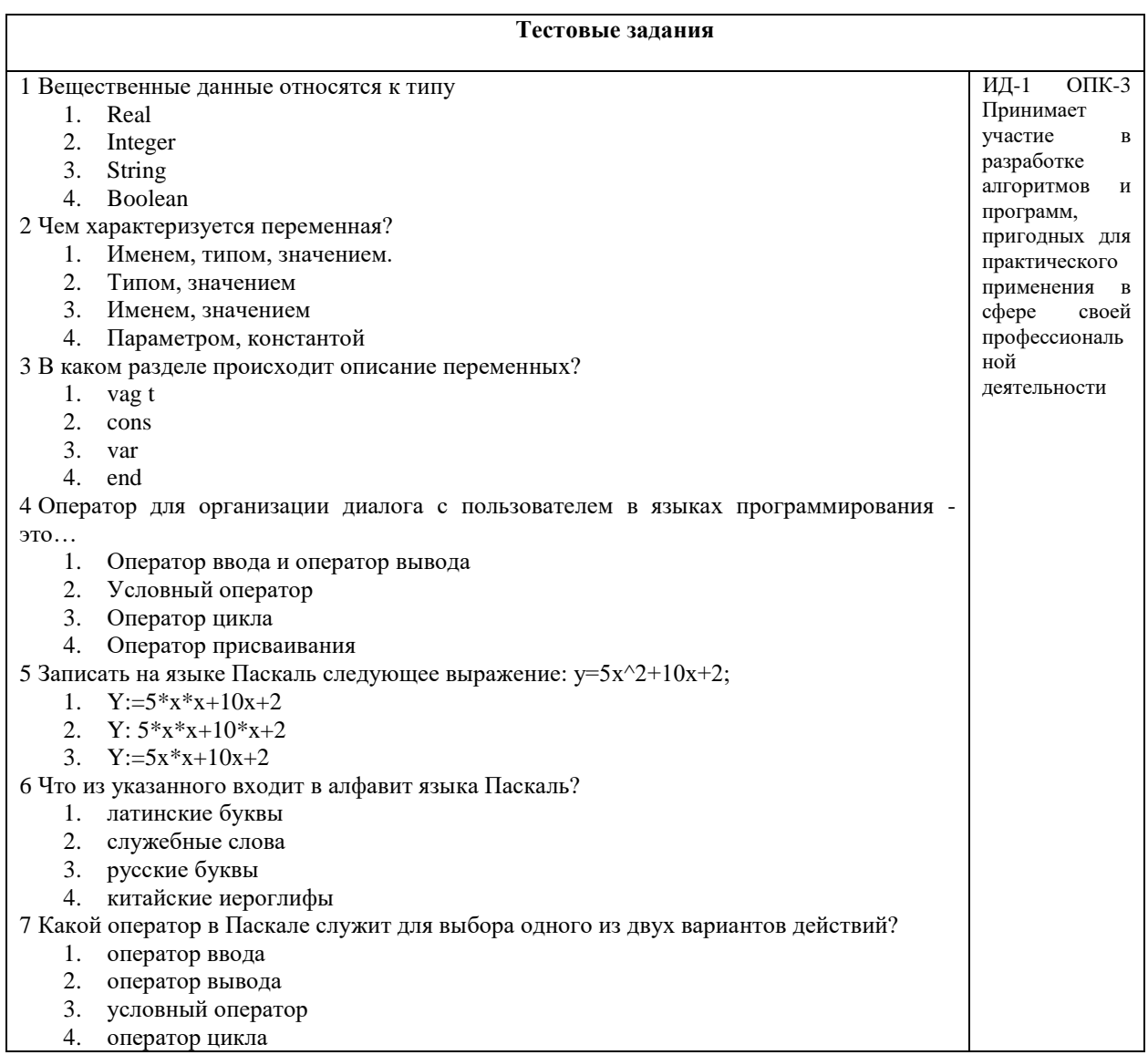

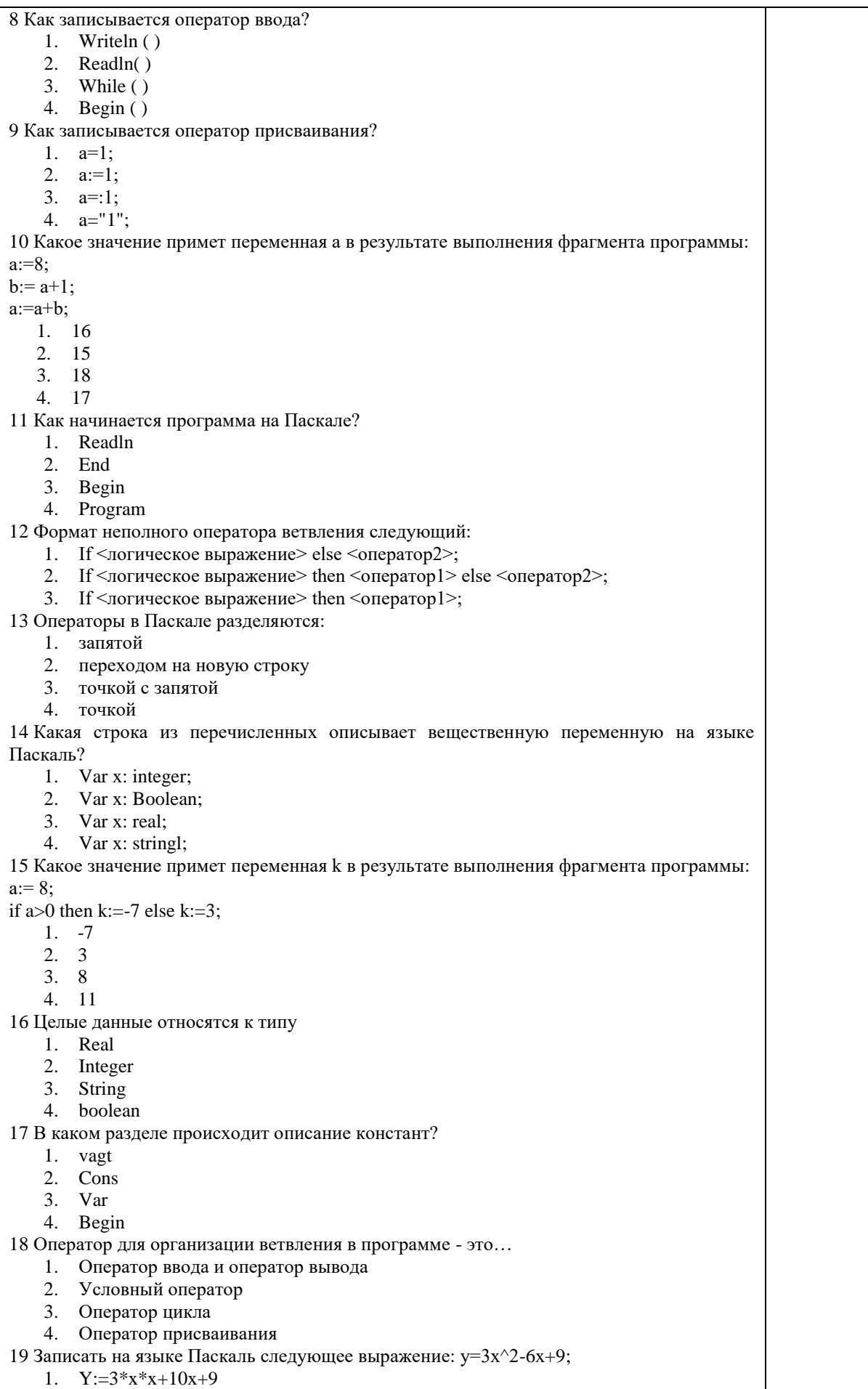

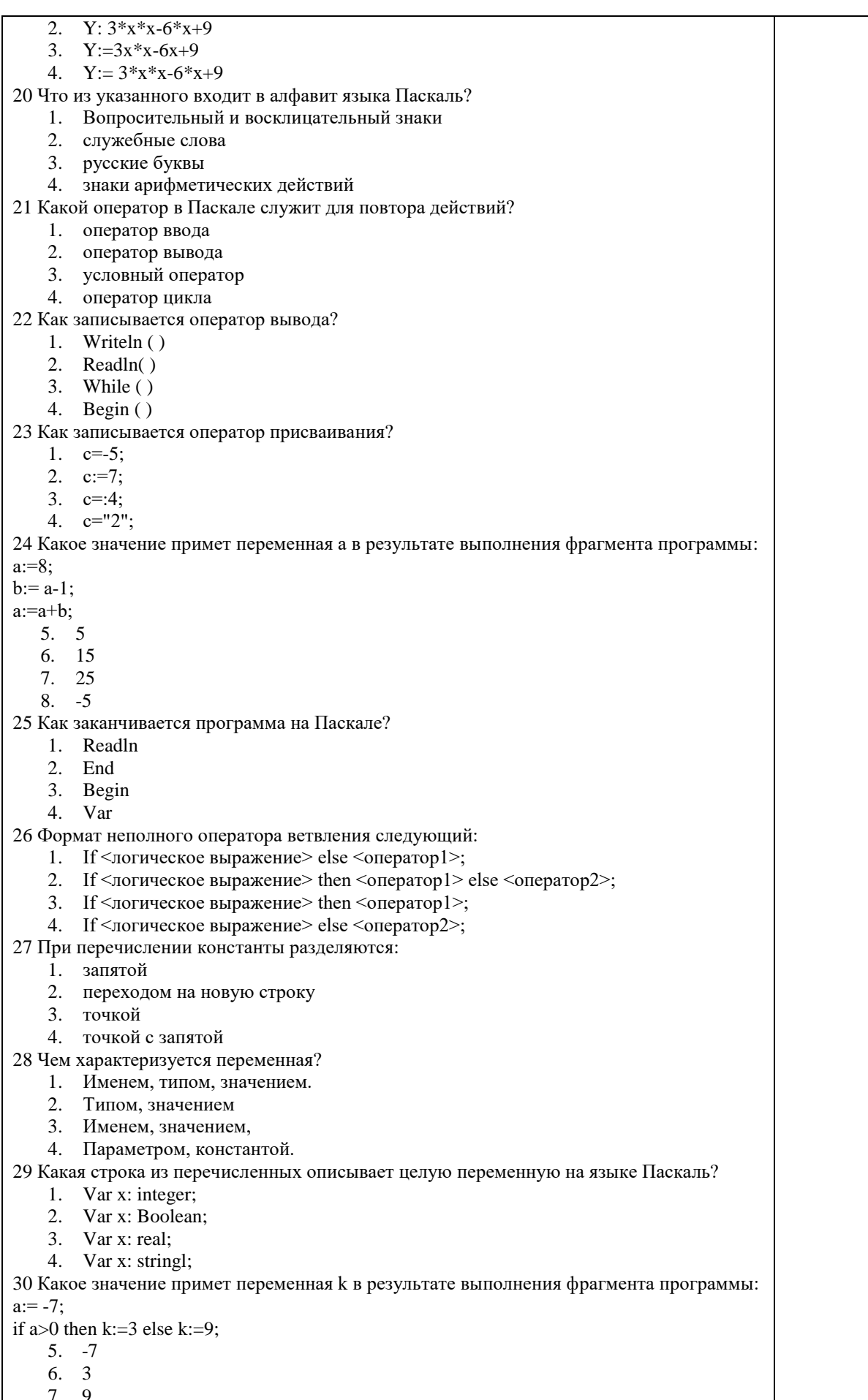

 $\overline{R}$  $\overline{12}$ 31. Служебные слова языка Паскаль: a) if, program, and б) алг, нач, кц в) var, do, нач  $\Gamma$ ) prim, begin, end 32. Логический тип данных объявляется служебным словом: a) BOOLEAN  $6$ ) LOGIC **B) BYTE**  $r$ ) IF 33. Для вычисления экспоненты применяется процедура: a).  $EXP(X)$  $6)$ . TRUNC $(X)$  $B)$ . SQR(X)  $r)$ . ORD $(X)$ 34. Конечное значение переменной У в результате выполнения следующих действий:  $Y:=5$ ;  $X:=2$ ;  $Y=(Y-2*X)/2+X$ будет равно: a)  $0,5$  $6)2$  $B) 2,5$  $\Gamma$ ) 5. 35. В данном фрагменте программы: program error; begin  $s: = 25-14;$ end. ошибкой является: а) некорректное имя программы б) некорректное имя переменной в) запись арифметического выражения г) не определенное имя переменной 36. К операторам цикла относятся: a) if then else б) оператор присваивания B) case else r) for, while, repeat 37. В операторе присваивания summa :=  $\text{sqr}(x)+3$ \*а переменными являются:  $a)$  a, x, summa  $(6)$  x, a  $a)$  sqr,x,a r) summa, sqr, x, a 38.Что такое программа? а) Список команд б) Запись алгоритма на языке программирования в) Другое название приложения г) Телепередача 39. Каково значение служебного слова var? а) вариант б) повторять в) переменная г) функция 40. Какой знак ставится после имени программы? а) Точка  $6)$ Точка с запятой в) Знак подчёркивания г) Дефис 41. Какой оператор используется для вывода данных на экран? a) write

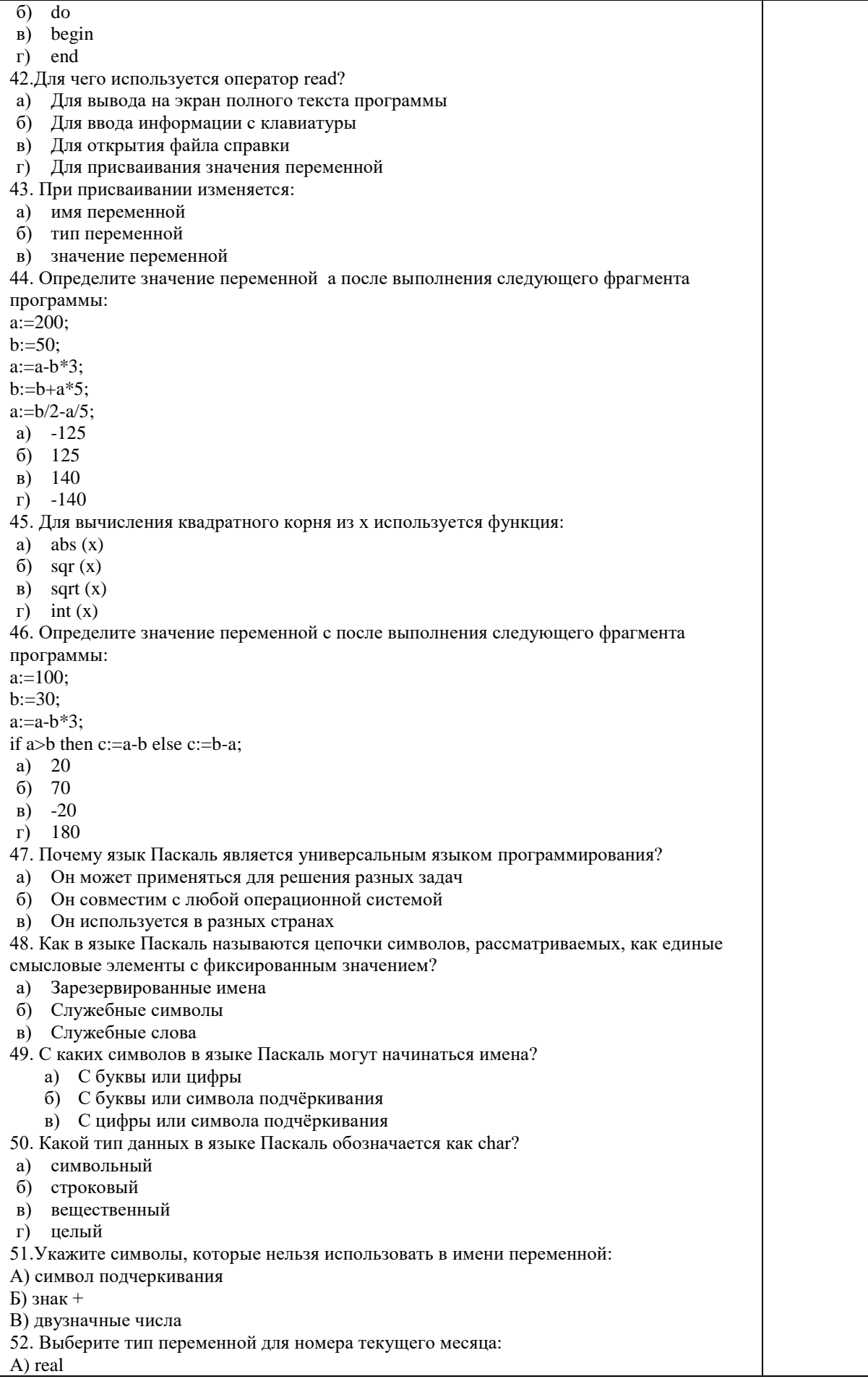

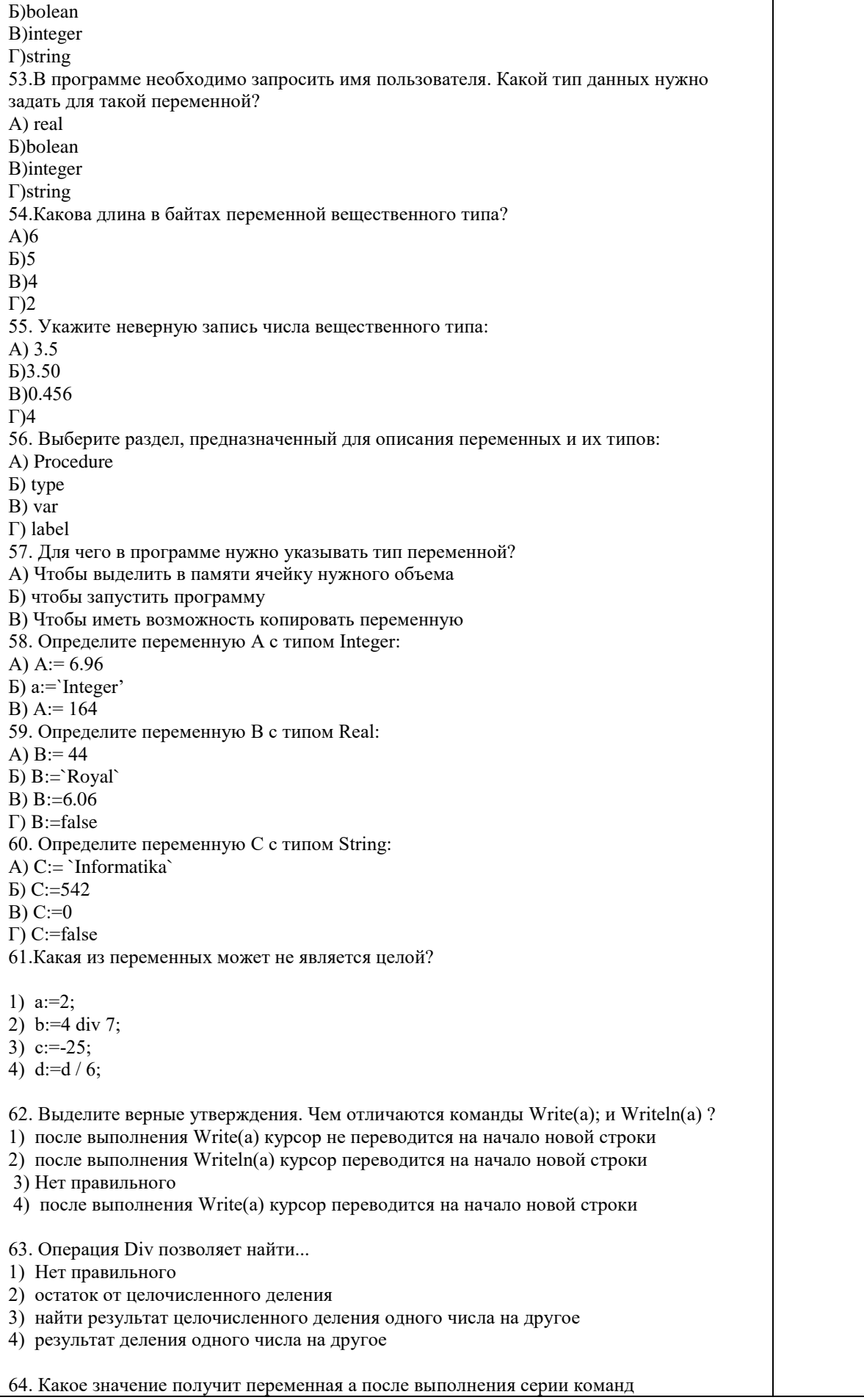

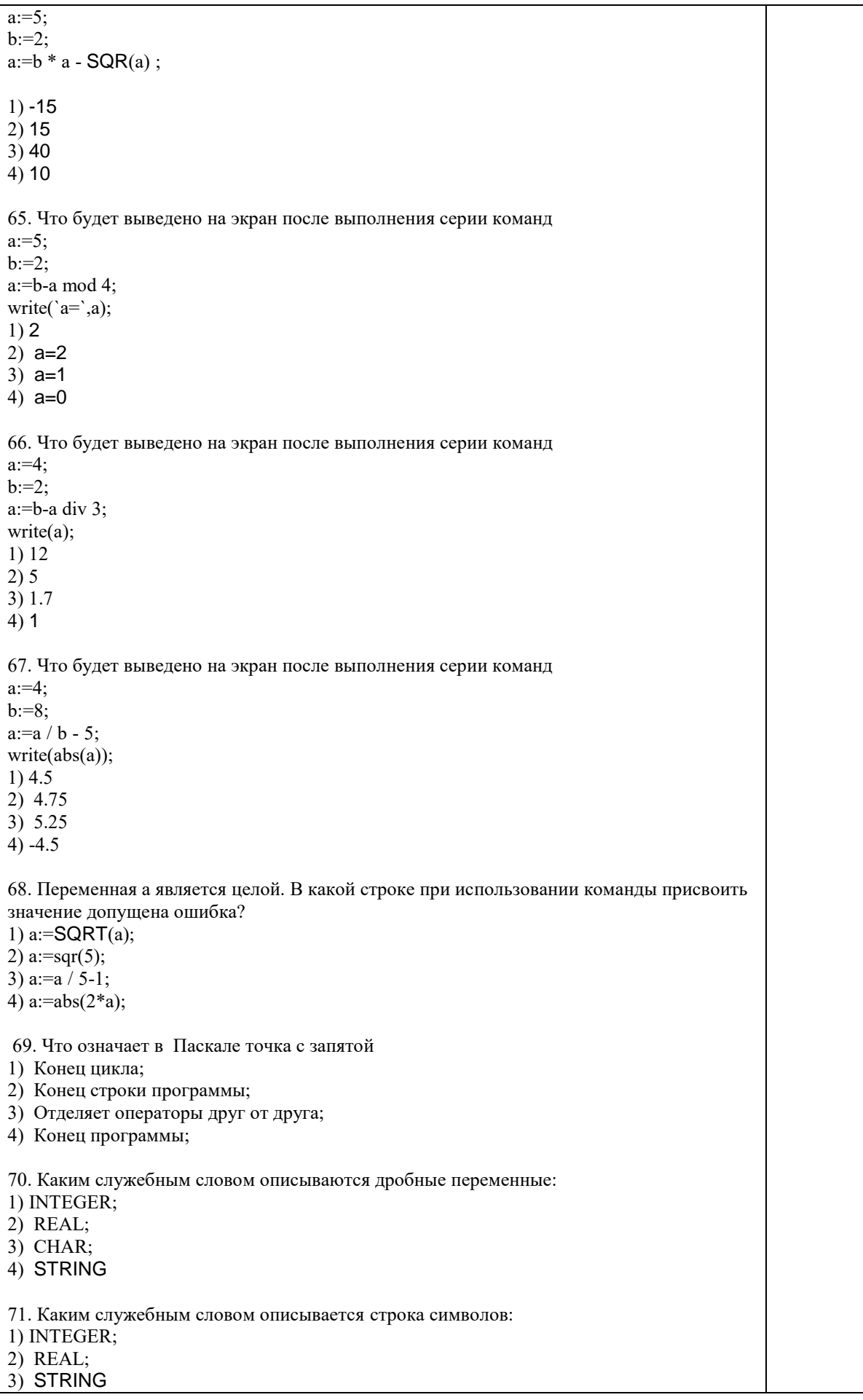

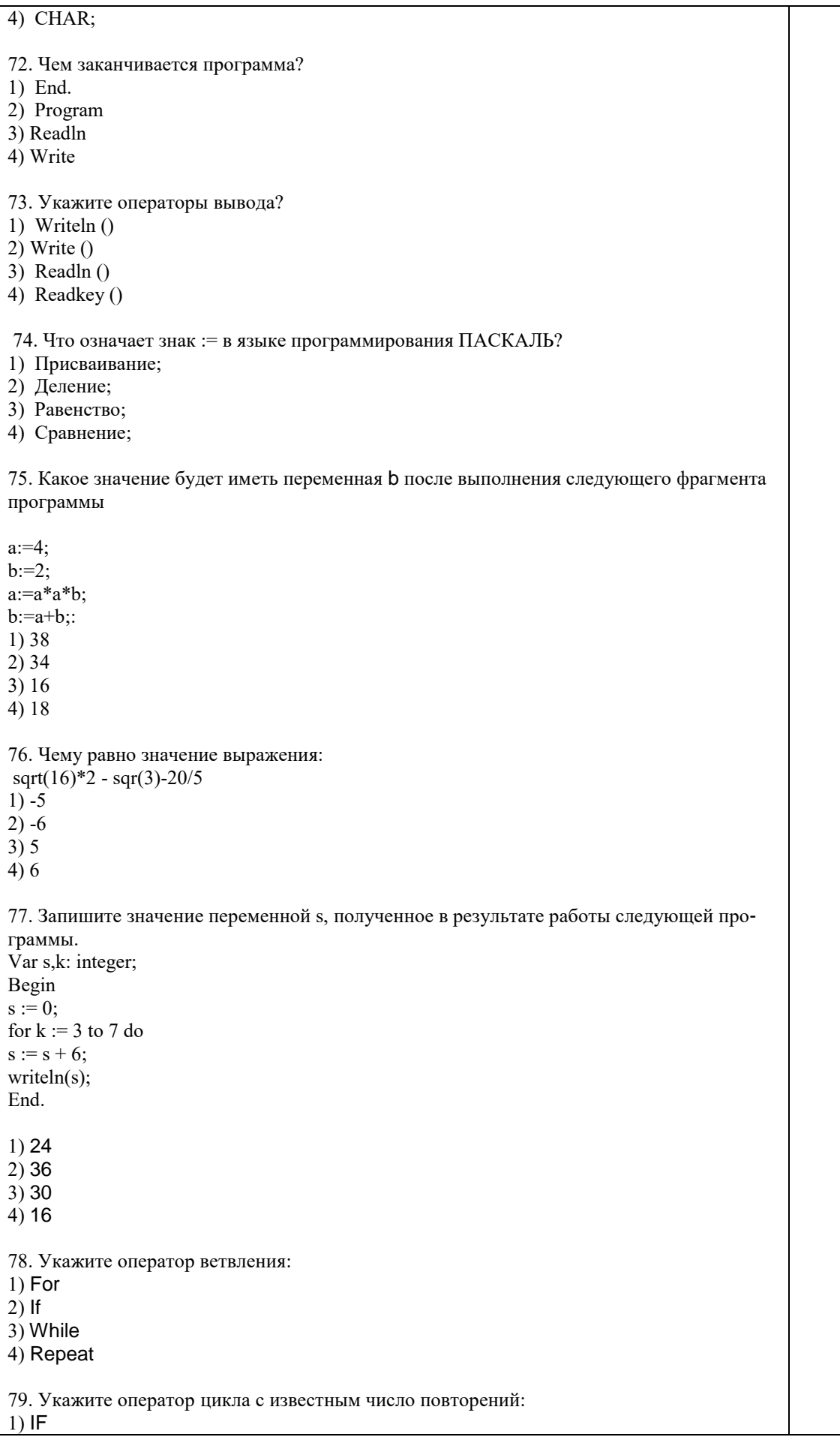

# $(2)$  FOR

3) WHILE

4) REPEAT

80. Язык программирования Pascal создал:

- 1)  $H.$  Вирт
- 2) Б. Паскаль
- 3) М. Фортран
- 4) Правильных ответов нет
- 81. Линейная структура построения программы подразумевает
- 5) Неоднократное повторение отдельных частей программы
- 6) Последовательное выполнение всех элементов программы
- 7) Выполнение лишь нескольких, удовлетворяющих заданному условию частей программы
- 8) Верного ответа нет
- 82. Команда CLRSCR служит для
- 1) ожидания нажатия клавиши
- 2) ввода данных с экрана
- 3) очистки экрана
- 4) верного ответа нет

83. Переменные - это:

- 1) величины, которые могут менять свое значение в процессе выполнения программы
- 2) величины, которые не могут менять своего значения в процессе выполнения программы
- 3) обозначают строки программы, на которые передается управление во время выполнение программы
- 4) Верного ответа нет

84. Правильная строковая запись выражения

$$
x - \frac{x^3}{|x|} + \sin x
$$

- 1)  $x-x***3/abs x + sin(x)$
- 2)  $x-x*x*x/abs(x) + sin(x)$
- 3)  $x-(x*x*x)/abs(x) + sin(x)$
- 4) Верного ответа нет

85. Целочисленное деление можно выразить следующей функцией:

- 1) A mod B
- 2) A div B
- 3) Abs  $(A)^*B$
- 4) Верного ответа нет

86. Разветвляющийся алгоритм подразумевает:

- 1) Неоднократное повторение отдельных частей программы
- 2) Последовательное выполнение всех элементов программы
- 3) Выполнение лишь нескольких, удовлетворяющих заданному условию частей программы
- 4) Верного ответа нет

87. Оператор CASE служит для создания:

- 1) Линейных алгоритмов
- 2) Разветвляющихся алгоритмов
- 3) Циклических алгоритмов
- 4) Верного ответа нет

88. Алгоритм включает в себя ветвление, если:

- 1) если он составлен так, что его выполнение предполагает многократное повторение одних и тех же действий;
- если ход его выполнения зависит от истинности тех или иных условий; 2)

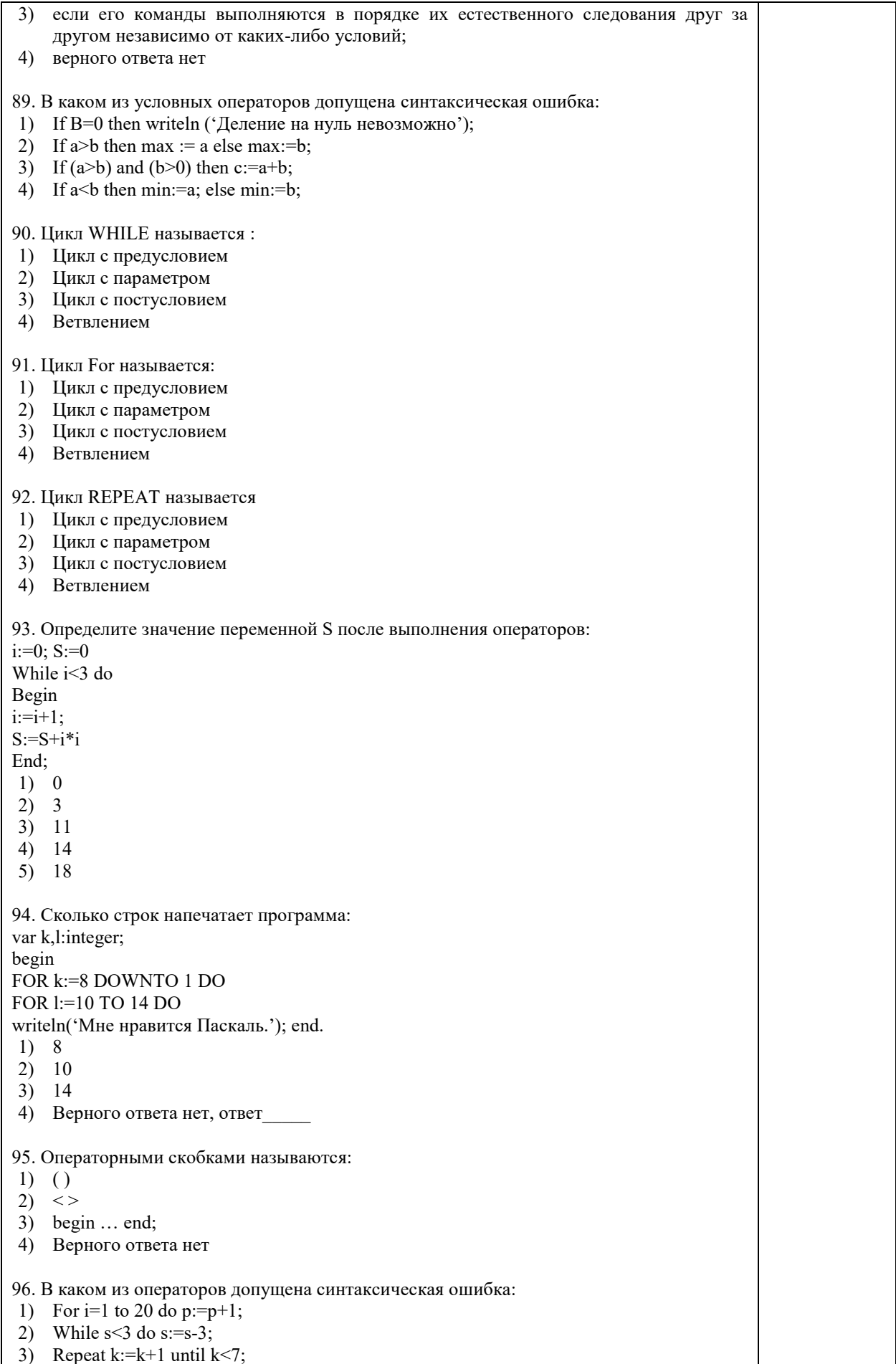

For I:=10 downto 5 do  $p:=p+1$ :  $4)$ 97. Тело цикла для вычисления значений функций  $f(x)=x4$ , на отрезке [-5,5] с шагом 0.1 будет иметь вид: 1)  $f: = x^*x^*x^*x$ ; x:=x+1;writeln (f,x); 2)  $f:=x4; x:=x+1;$  writeln  $(f,x);$ 3)  $f = x^*x^*x^*x$ ;  $x=x+0.1$ ; writeln  $(f.x)$ ; 4)  $f:= x*x*x; x:=x+0.1;$  writeln (f,x); 98. Оператором цикла не является оператор  $1)$  While... 2) For...  $3)$  Case... 4) Repeat... 99. Тип переменных для параметра цикла FOR: 1) целочисленный тип 2) логический тип 3) натуральный тип 4) верного ответа нет 100. Что производит следующий фрагмент программы?  $min:=a[1]; max:=a[1];$ for  $i:=1$  to n do if  $a[i] >= max$  then begin  $max:=a[i];$  i  $max:=i;$ end: writeln(min, Homep 'min); 1) Находит максимальный элемент и печатает на экране. 2) Находит максимальный элемент, его индекс и печатает их на экране. 3) Находит индекс максимального элемента и печатает на экране. 4) Верного ответа нет 101. Что определяет индекс массива? 1) Индекс определяет положение элемента массива данных относительно друг друга. 2) Индекс определяет положение элемента массива данных относительно его конна. 3) Индекс определяет положение элемента массива данных относительно его начала. 4) Верного ответа нет 102. Что производит следующий фрагмент программы? for i::= $l$  to n do begin write( $a[\dot{i}, \dot{j}]$ );  $readln(a[i])$ ; end: 1) Ввод элементов массива с клавиатуры. 2) Вывод элементов массива на экран монитора. 3) Ввод элементов массива из файла. 4) Верного ответа нет. 103. Укажите правильное описание массива. 1) Var A, B,C: ARRAY [1.. 50] OF REAL; 2) Var A: ARRAY [1..50 OF REAL]; 3) Var a: $array[1.1000]$  of integer, 4) Верного ответа нет. 104. Разработка алгоритма решения задачи - это

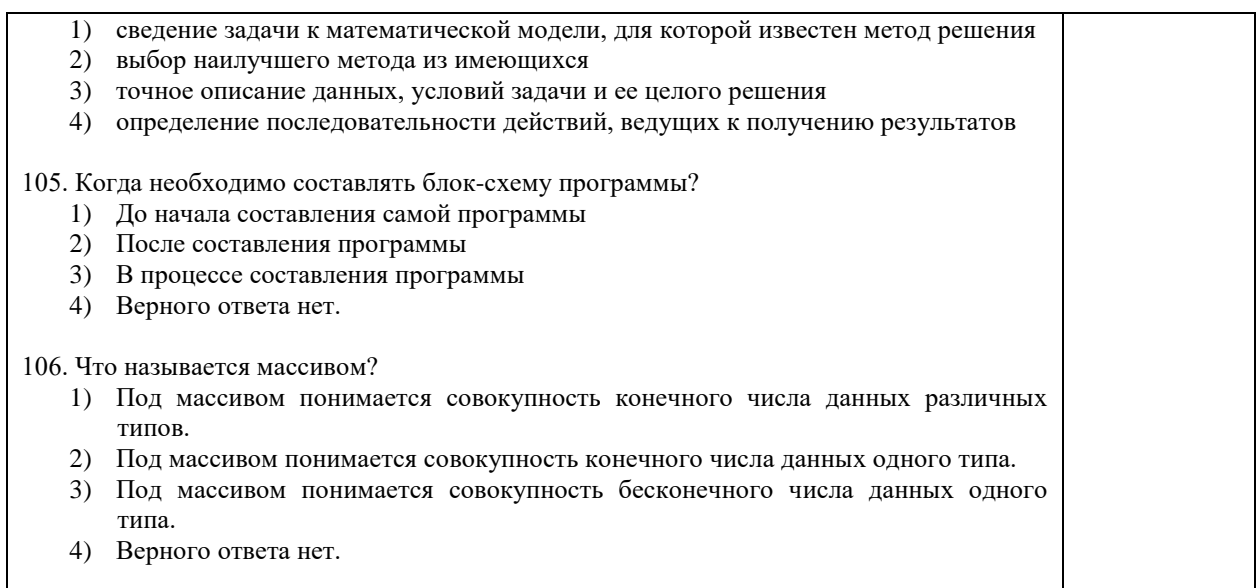

<span id="page-34-0"></span>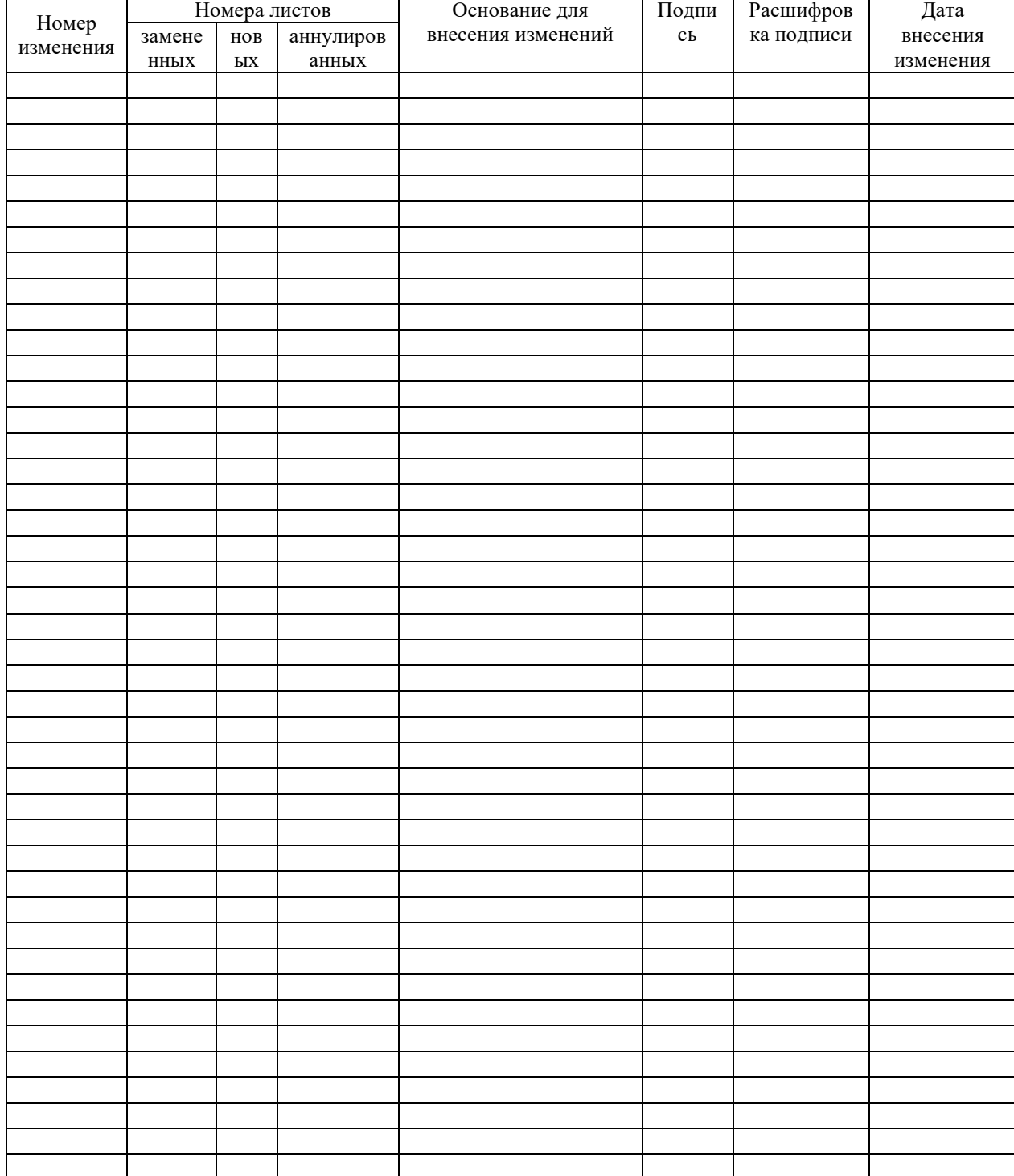

# ЛИСТ РЕГИСТРАЦИИ ИЗМЕНЕНИЙ